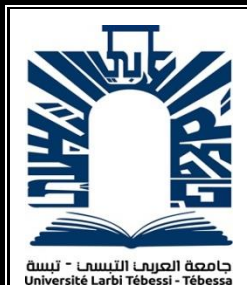

*République Algérienne Démocratique et Populaire Ministère de l'enseignement supérieur et de la recherche scientifique Université Echahid Echeikh Larbi Tébessi -*

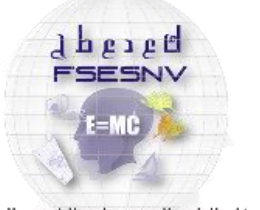

كلية العلوم المتينة و ملوم الطبيعة و البياة<br>Fecure oss sciences exectes<br>ET DES SCIENCES DE LA NATURE ET DE

*Faculté des Sciences Exactes et des Sciences de la Nature et de la Vie Département : Mathématiques et Informatique*

*Tébessa*

*Mémoire de fin d'étude Pour l'obtention du diplôme de MASTER Domaine : Mathématiques et Informatique Filière : Informatique Option : Systèmes et multimédia*

# **Approche basée sur l'intelligence artificielle pour le diagnostic du cancer en image histopathologique**

*Thème Présentée Par : Bouallag Yahia*

*Devant le jury :*

*Pr.Laouar Mohammed Ridda Univérsité de Larbi Tébessa Président Pr.Amroune Mohammed Univérsité de Larbi Tébessa Examinateur Pr.Bendjenna Hakim Univérsité de Larbi Tébessa Encadreur Doctorante Mlle. Benmabrouk Yasmina Univérsité de Larbi Tébessa Co-Encadreur*

*Date de soutenance : 06/2023* 

# **Remerciement**

*Au nom d'Allah, notre Seigneur et Créateur, qui nous a bénis avec le don de raisonnement et la poursuite de la connaissance, nous commençons par exprimer notre gratitude.*

*Je tiens à exprimer nos sincères remerciements à mes encadreurs Pr. Bendjenna Hakim, et MLLE Benmabrouk Yasmina pour sa confiance et sa patience inébranlables. Ses conseils et son engagement indéfectible ont contribué à façonner cette thèse.*

*Je tiens également à exprimer notre profonde gratitude aux membres estimés du jury Pr. Amroune Mohammed et Pr. Laouar Mohammed Ridda pour avoir accepté d'évaluer et de juger ce travail.*

*Je remercier mes chers parents qui m'ont toujours soutenu et encouragé, sans eux je n'y serai jamais arrivé. Je remercie aussi mes chères sœurs et frères pour leur soutien et leur aide pour terminer ce travail* 

*Je suis reconnaissante de l'aide apportée par nos enseignants, mentors, gestionnaires et conseillers, qui ont offert une formation de qualité, partagé leurs idées et ouvert de nouvelles avenues de recherche.*

## **Dédicace**

*À mes précieux anges : mes parents, pour leur soutien, leur encouragement inébranlable et les nombreux sacrifices consentis. Leur amour infini dépasse toute dédicace possible. Que Dieu les protège et leur accorde santé et longévité.*

*À mes chers frères et sœurs, ainsi qu'à mes amis les plus proches : pour leur appui et leur encouragement.*

*A toute ma famille pour leur soutien tout au long de mon parcours universitaire, Que ce travail soit l'accomplissement de vos vœux tant allégués, et le fuit de votre soutien infaillible, Merci d'être toujours là pour moi.*

## الملخص

 تعتبر مرحلة التشخيص ذات أهمية قصوى في المجال الطبي ، ألن عملية العالج بأكملها تعتمد على هذه الخطوة الحاسمة. تتطلب أمراض الأورام ، مثل سرطان الثدي ، دراسة تشريحية مرضية دقيقة ، مصحوبة بفحوصات مثل الخزعة. ومع ذلك ، فإن العيب الرئيسي لهذه الطريقة يكمن في ضياع الوقت والجهد المرتبط بالمعالجة اليدوية للنتائج التي تم الحصول عليها ، والتي لها تأثير سلبي على خطوة المعالجة.

الهدف من دراستنا هو تطوير نهج لتسريع وتحسين دقة عملية تصنيف صور الأنسجة المرضية لسرطان الثدي الملطخة بالهيماتوكسيلين ويوزين. لتحقيق هذا الهدف ، نستخدم الشبكات العصبية االلتفافية ونقل التعلم. أظهرت النتائج التي تم الحصول عليها باستخدام هذه الطريقة دقة ملحوظة بلغت ٪96 لنموذجنا.

**الكلمات المفتاحية :** سرطان الثدي ، علم التشريح المرضي ، الخزعة ، التصنيف ، الشبكات العصبية االلتفافية.

# Abstract

 The diagnosis phase is of paramount importance in the medical field, because the entire treatment process is based on this crucial step. Oncological diseases, such as breast cancer, require a precise anatomopathological study, accompanied by examinations such as biopsy. However, the major drawback of this method lies in the loss of time and efforts associated with manual processing of the results obtained, which has a negative effects on the processing step.

 The aim of our study is to develop an approach to accelerate and improve the accuracy of the classification process of breast cancer histopathology images stained with Hematoxylin & Eosin. To achieve this goal, we use convolutional neural networks and transfer learning. The results obtained using this method demonstrated a remarkable accuracy of 96% for our model.

**Keywords :** breast cancer, anatomopathological, biopsy, classification, convolutional neural networks.

# Résumé

 La phase de diagnostic revêt une importance primordiale dans le domaine médical, car l'ensemble du processus de traitement repose sur cette étape cruciale. Les maladies oncologiques, telles que le cancer du sein, requièrent une étude anatomopathologique précise, accompagnée d'examens tels que la biopsie. Cependant, l'inconvénient majeur de cette méthode réside dans la perte de temps et d'efforts liée au traitement manuel des résultats obtenus, ce qui a une influence néfaste sur l'étape de traitement.

 Le but de notre étude est de développer une approche visant à accélérer et améliorer la précision du processus de classification des images histopathologiques du cancer du sein colorées avec Hématoxyline & Eosine. Pour atteindre cet objectif, nous utilisons des réseaux de neurones convolutionnels et l'apprentissage par transfert. Les résultats obtenus grâce à cette méthode ont démontré une précision remarquable de 96% pour notre modèle.

Les mots clés : cancer du sein, anatomopathologique, biopsie, classification, réseaux de neurones convolutionnels.

# Table de matières

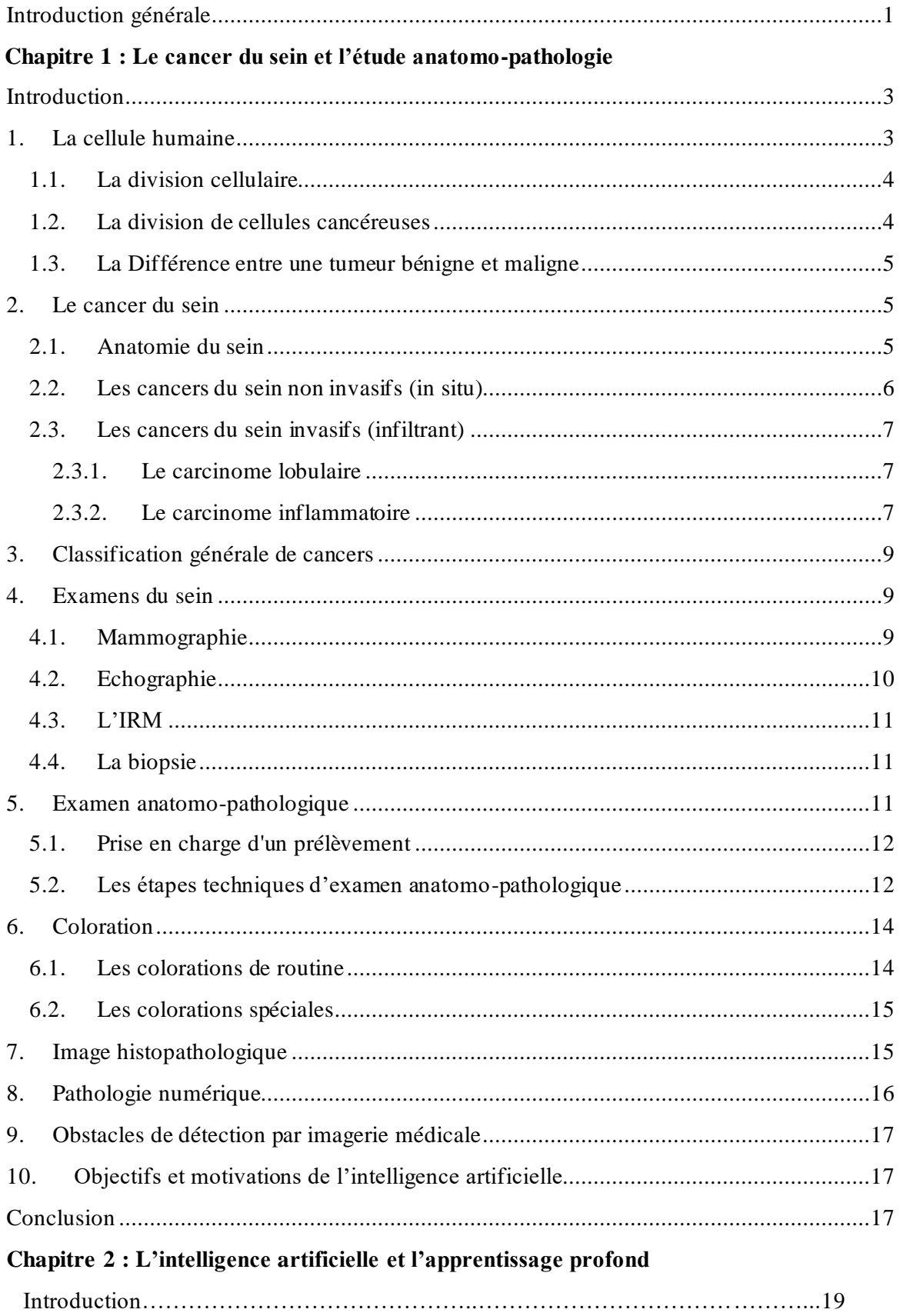

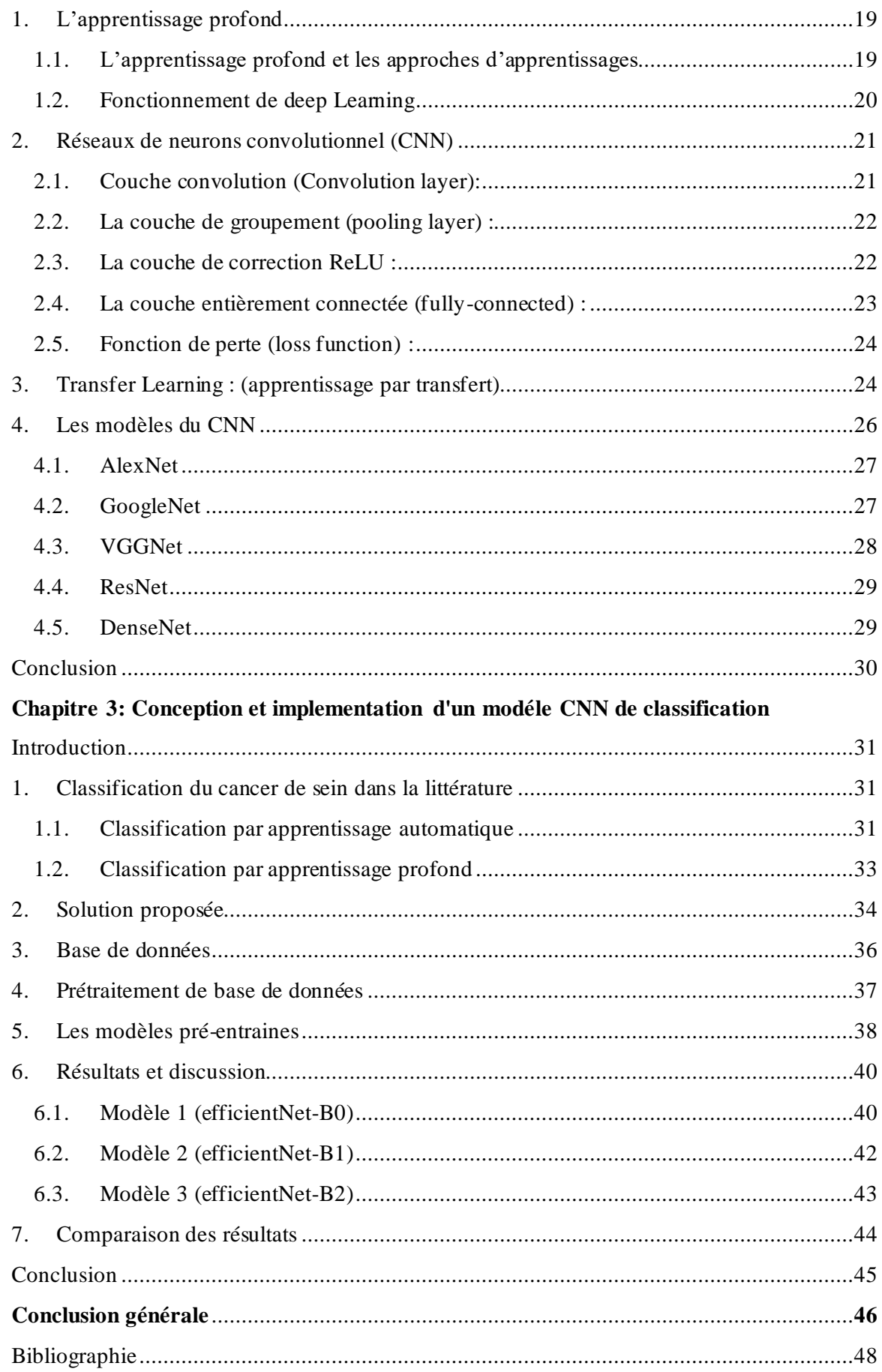

# **Liste des abréviations**

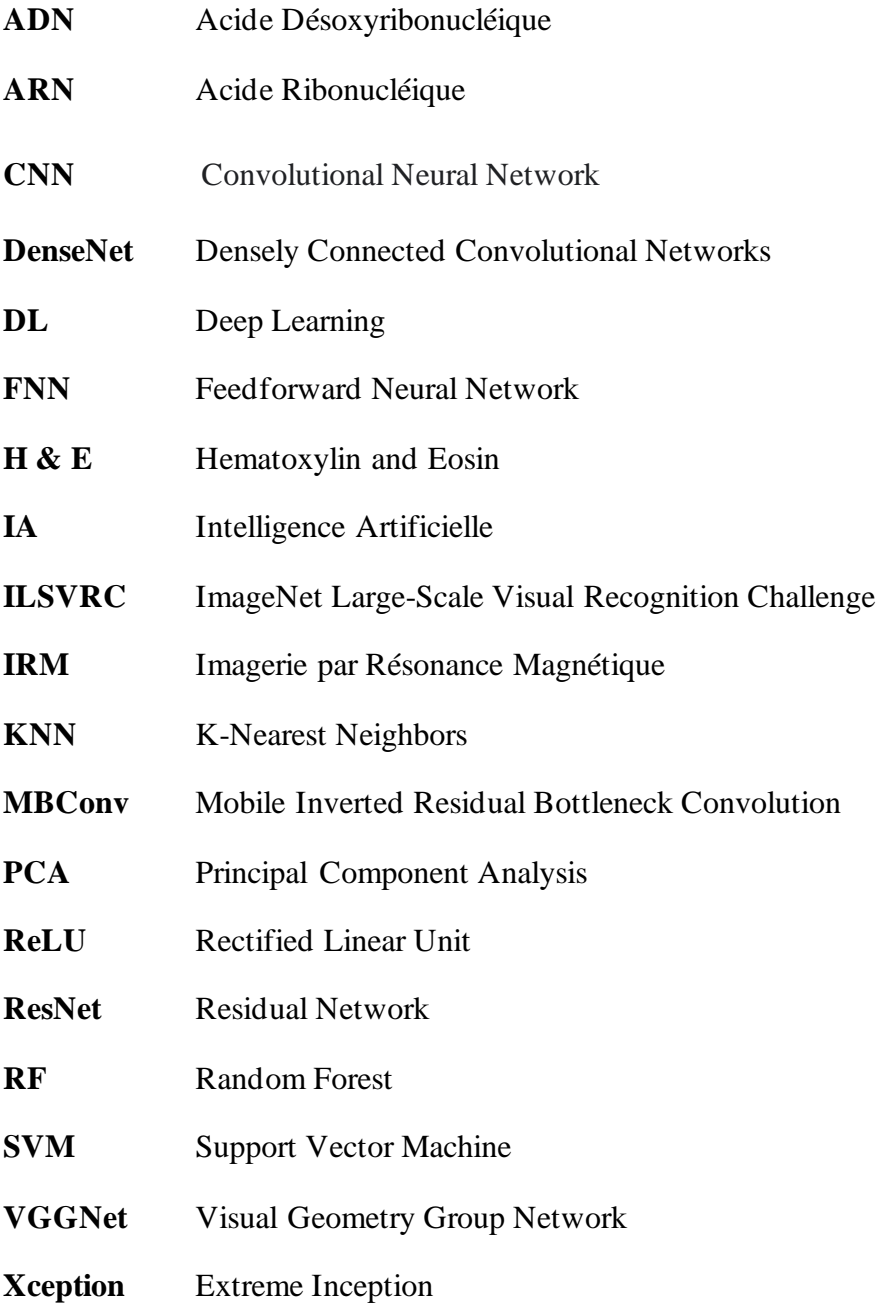

# **Liste de figures**

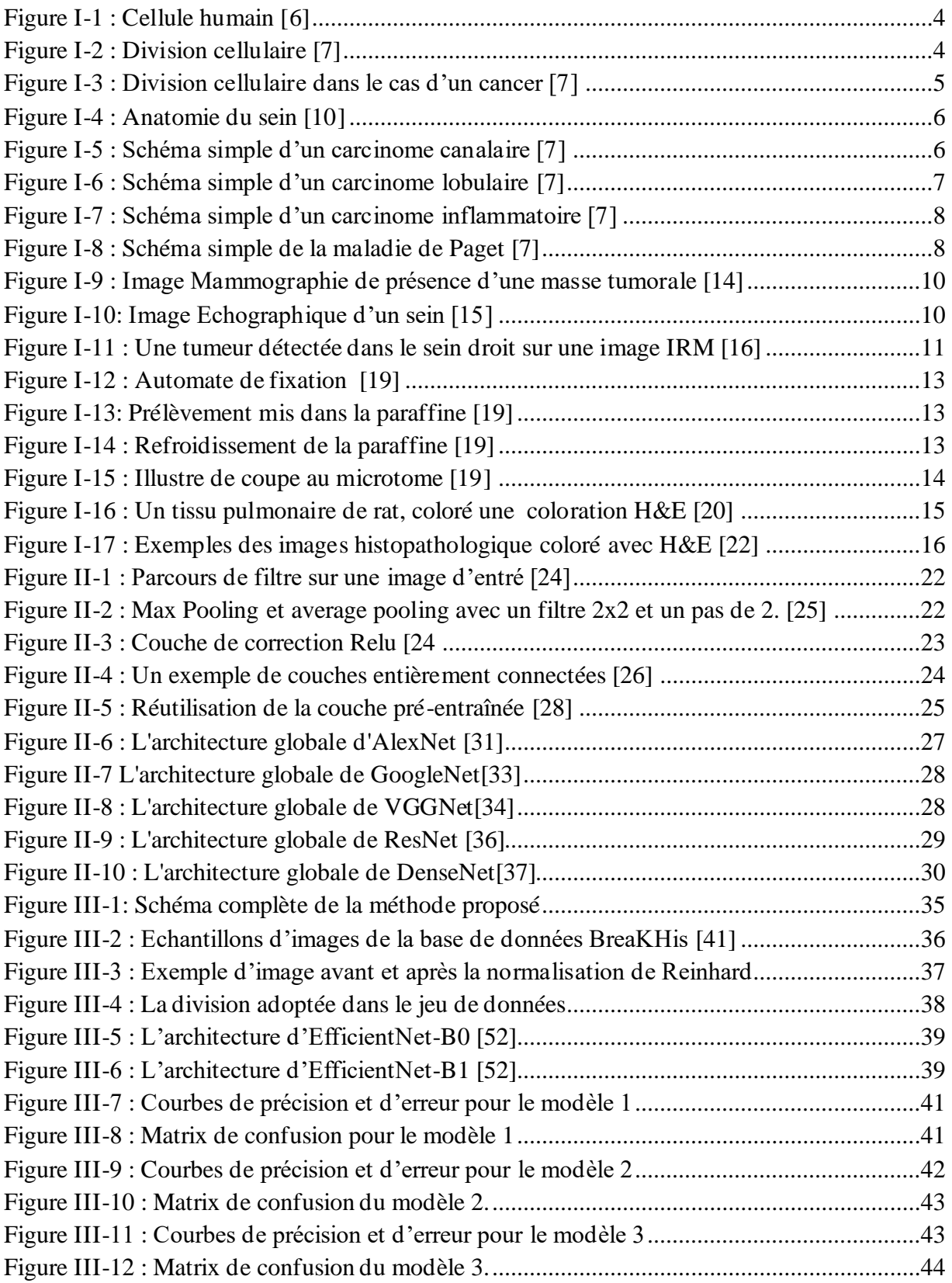

# **Liste des tableaux**

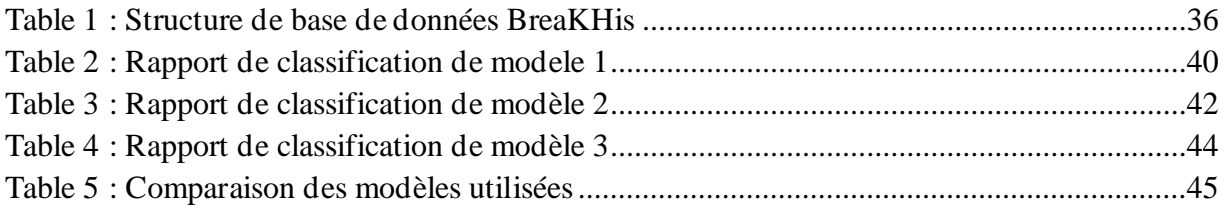

## **Introduction Générale**

 Le cancer du sein est une tumeur maligne courante et l'une des principales causes de décès liés au cancer chez les femmes dans le monde. Son diagnostic précoce peut réduire significativement les taux de morbidité et de mortalité chez les femmes. En effet, près d'une femme sur sept sera touchée par cette pathologie au cours de son existence et le risque augmente avec l'âge [1].

 Son dépistage clinique est initialement effectué en utilisant des images radiologiques, par exemple, la mammographie, l'imagerie par ultrasons, et imagerie par résonance magnétique (IRM)[2]. Cependant, ces méthodes d'imagerie non invasives peuvent être incapables d'identifier efficacement les zones cancéreuses.

 À cette fin, la technique de biopsie est généralement utilisée pour analyser de manière plus complète la malignité dans les tissus du cancer du sein. Le processus de biopsie comprend la collecte d'échantillons de tissus, leur montage sur des lames de verre microscopiques et leur coloration, pour une meilleure visualisation des noyaux et du cytoplasme [3]. Les pathologistes procèdent ensuite à l'analyse microscopique de ces lames afin de finaliser le diagnostic de cancer du sein.

 Cependant, l'analyse manuelle d'images histopathologiques de nature complexe est un processus assez long et fastidieux, et peut être sujet à des erreurs. Pour cela les chercheurs utilisent les technique de l'IA et l'apprentissage profond telles que les réseaux neuronaux convolutionnels (CNN) car ils ont fait des progrès remarquables dans la vision par ordinateur, en particulier dans le traitement d'images biomédicales, en raison de leurs capacités à apprendre automatiquement des fonctionnalités complexes et avancées à partir d'images, ce qui a inspiré divers chercheurs à tirer parti de ces modèles dans la classification des images d'histopathologie du cancer du sein[4].

 Il a été prouvé que l'utilisation de l'assistance au diagnostic par ordinateur (CAD) pour classifier automatiquement les images histopathologiques peut avoir deux avantages majeurs. Premièrement, cela peut améliorer considérablement l'efficacité du diagnostic, ce qui est toujours une bonne nouvelle. Deuxièmement, cela peut fournir aux médecins des résultats de diagnostic plus objectifs et précis. Les réseaux neuronaux convolutionnels (CNN) ont connu une amélioration remarquable dans leur capacité à classer les images d'histopathologie colorées à l'hématoxyline et à l'éosine [5]. Cependant, leur précision est souvent limitée par des facteurs tels que la qualité des images et la complexité des tissus mammaires. Ainsi, comment peut-on développer des modèles d'apprentissage profond robustes et généralisables pour améliorer la précision du diagnostic de cancer du sein en utilisant les images histopathologiques colorées avec l'hématoxyline et à l'éosine, tout en minimisant les biais introduits par les variations de qualité d'image et de tissus ?

 L'objectif de notre projet est de développer un modèle de classification d'images histopathologiques colorées à l'hématoxyline et à l'éosine (H&E) afin de fournir une aide au pathologiste dans la classification des tissus cancéreux. Cela permettra de faciliter le diagnostic et la sélection du traitement le plus approprié pour les patients atteints de cancer.

 Dans notre projet, nous avons utilisé une approche d'apprentissage par transfert pour développer un modèle de classification d'images histopathologiques de cancer du sein. Cette méthode repose sur l'utilisation d'un modèle pré-entraîné sur une vaste base de données d'images (ImageNet). Nous avons adapté ce modèle pré-entraîné en le ré-entraînant avec une base de données spécifique composée d'images histopathologiques réelles (BreakHis). Ces images ont été traitées avec hématoxyline éosine.

Nous avons structuré notre mémoire en trois chapitres :

- Dans le premier chapitre, nous avons présenté le domaine d'application de notre étude en fournissant une description approfondie du cancer du sein, ces causes, ces types, son diagnostic. Ainsi que la pathologie numérique, la coloration et le protocole de biopsie.
- Le deuxième chapitre est dédié à la description du fonctionnement du Deep Learning et des réseaux de neurones convolutionnels. Nous y avons abordé le concept de transfert Learning ainsi que des différents modèles pré-entraînés et leur architecture.
- Le troisième chapitre de notre étude se concentre sur la partie expérimentale. Nous détaillons l'architecture et les paramètres du modèle utilisé, puis nous discutons des résultats obtenus.

## **CHAPITRE 01**

## **Le cancer du sein et l'étude anatomo-pathologie**

## **Introduction**

 Le cancer est une maladie des plus redoutable de l'histoire de l'humanité, elle ne cesse de mettre en épreuve la capacité de la science à la combattre puisqu'elle est dotée d'une particularité unique : celle-ci vient de nous-mêmes.

Au sein de ce chapitre, nous définirons le cancer en général et celui du sein en particulier sous ses différents types. Pour conclure, nous étudierons les étapes qui découlent de son diagnostic afin d'en déduire les motivations ayant déterminé l'introduction de l'IA au cœur ce domaine spécifique de la médecine.

 Pour comprendre fondamentalement le cancer, il est nécessaire de redéfinir la notion de cellule.

## **1. La cellule humaine**

Une cellule constitue la partie la plus élémentaire de l'être. Comme illustré dans la figure ci-après, elle se présente sous forme de membrane enfermant un noyau où se trouve L'ADN : c'est le manuel de production de protéines.

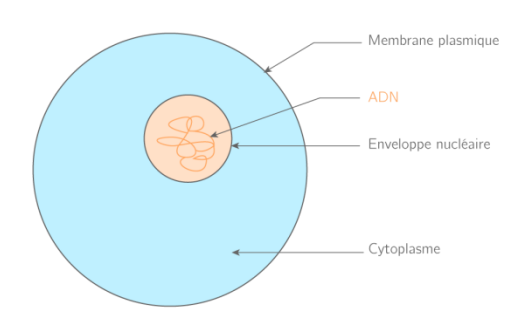

Figure I-1 : Cellule humain [6]

### **1.1. La division cellulaire**

Afin de se reproduire, une cellule se subdivise pour engendrer deux autres cellules filles.

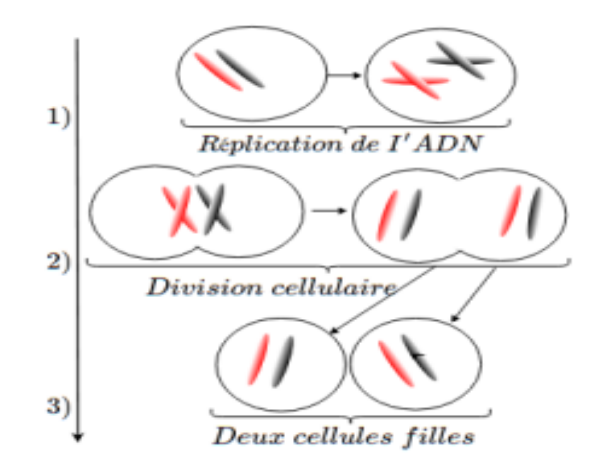

Figure I-2 : Division cellulaire [7]

Cette opération est effectuée pour remplacer 100 milliards de cellules par jour chez l'homme. La figure suivante illustre ce processus

➢ Au moment de cette opération l'ADN est recopié à l'identique dans les deux autres cellules résultantes : c'est ici qu'un potentiel cancer peut se développer.

## **1.2. La division de cellules cancéreuses**

Dans certains cas de reproduction, l'ADN se recopie d'une manière faussement vers les cellules filles, c'est la mutation. Les gènes mutés ne fonctionnent pas correctement parce que les directives dans leur ADN sont confuses. Ainsi, les cellules qui devraient se reposer

pourraient se diviser et croître de façon désordonnée, ce qui peut mener au cancer[8]. La figure suivante illustre ce phénomène.

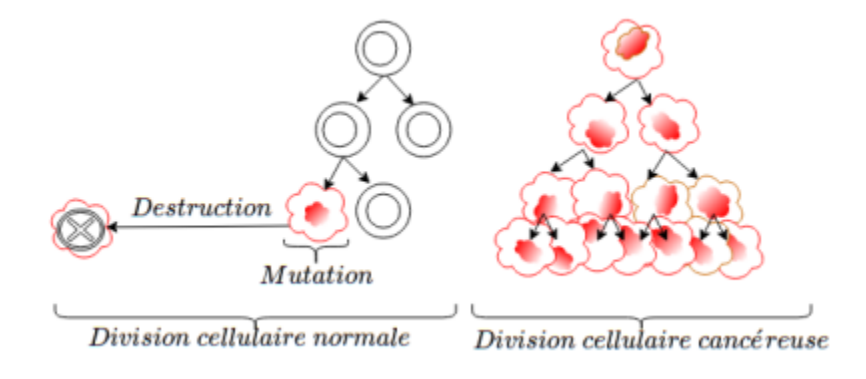

Figure I-3 : Division cellulaire dans le cas d'un cancer [7]

#### **1.3. La Différence entre une tumeur bénigne et maligne**

Quand une tumeur comportant des mutations sans danger pour la santé cesse de grandir, on parle de tumeur bénigne. Dans le cas contraire, c'est une tumeur maligne (un cancer).

## **2. Le cancer du sein**

 Le cancer du sein est le premier type de cancer connu de l'histoire. Il est également l'un des plus fréquents et invasifs chez la femme. La science le départage en deux catégories distinctes : le cancer invasif et non invasif, ils enferment tous deux d'autres sous catégories en fonction de la région du sein où il est localisé c'est pour quoi, avant de les classifier, nous définirons brièvement l'anatomie d'un sein.

Moins de 1 % de tous les cancers du sein affecte les hommes. [9]

#### **2.1. Anatomie du sein**

La fonction principale du sein est de produire du lait afin de nourrir un nouveau-né. Chaque sein contient une glande mammaire et du tissu de soutien qui contient des vaisseaux, des fibres et de la graisse. Chacun des compartiments de la glande mammaire est constitué de lobules et de canaux[10]

La structure du sein est illustrée dans la figure ci-contre.

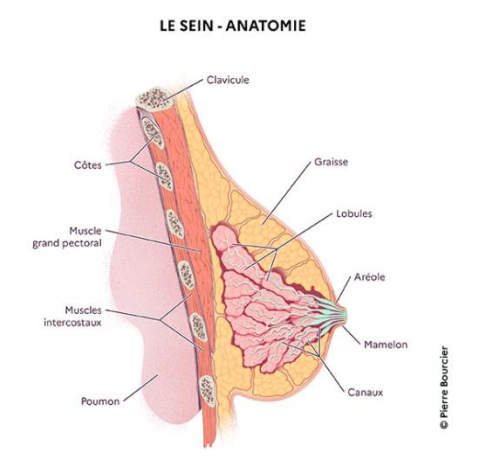

• Lobules : les lobules sont un groupe d'alvéoles responsables de la production de lait.

• Canal lactifère : responsable du transport de lait jusqu'au mamelon.

Figure I-4 : – Anatomie du sein [10]

#### **2.2. Les cancers du sein non invasifs (in situ)**

 Pour les cancers du sein, in situ signifie que le cancer reste confiné aux canaux c'est-à-dire s'inscrit dans la catégorie où la division cellulaire mutée ne dépasse pas sa membrane basale.

Cette classe de cancer du sein est peuplée par le carcinome canalaire.

 **Carcinome canalaire :** Le carcinome canalaire est aussi appelé carcinome canalaire invasif ou adénocarcinome canalaire. C'est le type le plus courant de cancer du sein infiltrant.

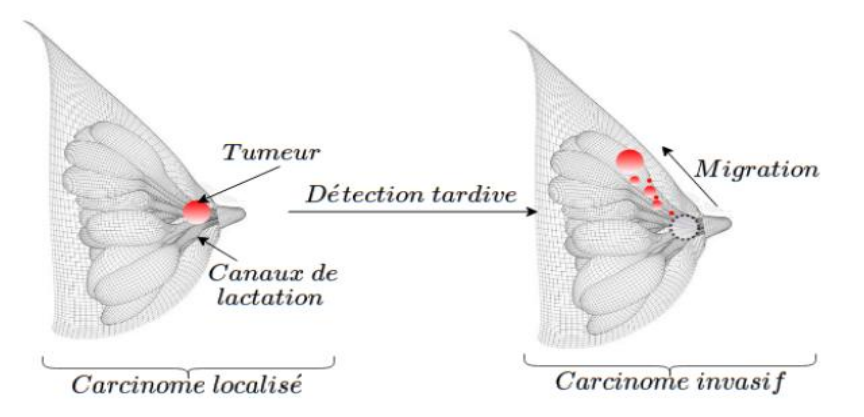

Figure I-5 : Schéma simple d'un carcinome canalaire [7]

Il prend naissance dans les canaux mammaires, il traverse leurs parois et envahit le tissu mammaire voisin[11].

#### **2.3. Les cancers du sein invasifs (infiltrant)**

On sous-entend par "invasif", le cancer qui se délocalise et migre vers les tissus voisins pour infiltrer le reste du corps. Il est à ce jour le type de cancer le plus dangereux Cette catégorie est peuplée par trois pathologies distinctes du sein : carcinome lobulaire, carcinome inflammatoire, maladie de Paget.

#### 2.3.1. Le carcinome lobulaire

 Le carcinome lobulaire infiltrant prend naissance dans les lobules du sein puis traverse ces lobules et envahit le tissu mammaire voisin. Il peut aussi se propager aux ganglions

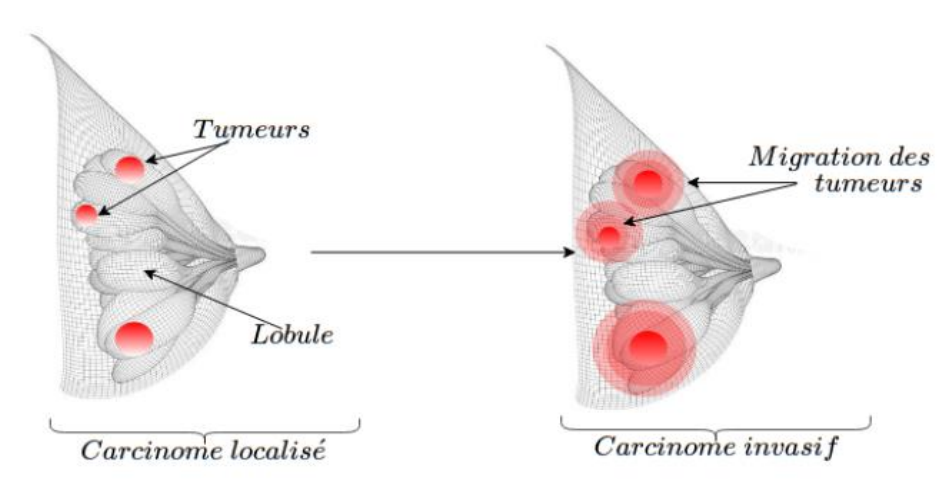

Figure I-6 : Schéma simple d'un carcinome lobulaire [7]

lymphatiques et à d'autres parties du corps[12].

#### 2.3.2.Le carcinome inflammatoire

Le carcinome inflammatoire est rare (1 à 5 % de tous les cas) et agressif, ce qui signifie qu'il se développe et se propage rapidement. Les tissus cancéreux se forment initialement dans les canaux mammaires puis migrent dans le reste du corps via les canaux lymphatiques de la peau [12].

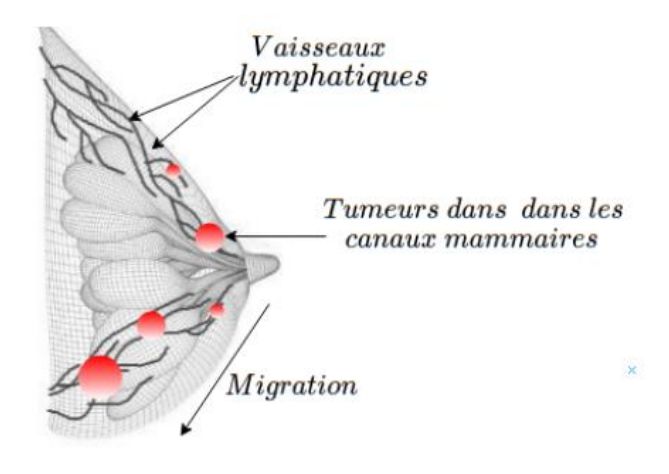

Figure I-7 : Schéma simple d'un carcinome inflammatoire [7]

 Il s'agit d'une forme rare de cancer du sein qui représente 1 à 3% des tumeurs mammaires Ce cancer du sein naît dans les canaux lactifères sous le mamelon et se manifeste

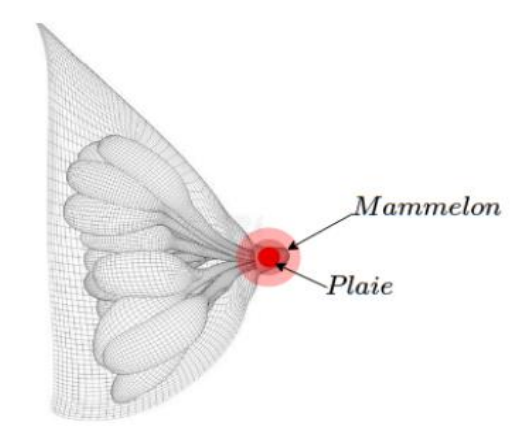

Figure I-8 : – Schéma simple de la maladie de Paget [7]

tout d'abord sur la peau. Dans la plupart des cas, la maladie affecte seulement un seul sein.

## **3. Classification générale de cancers**

 Afin d'éliminer toute ambiguïté relative aux termes utilisés pour désigner un cancer, les résultats médicaux d'une quelconque pathologie suspectée cancéreuse sont classifiés comme suit :

- **Normal** : pas de cancer ni de tumeur, l'altération détectée est une autre pathologie.
- **Bénin** : tumeur sans danger pour l'organisme et sans migration.
- **In situ** : tumeur sans migration comportant un danger pour l'organisme.
- **Invasif** : tumeur avec migration présentant un danger pour l'organisme (métastase).

## **4. Examens du sein**

 Pour confirmer et affiner le diagnostic, les médecins utilisent d'abord les examens d'imagerie puis procèdent à une analyse biologique de la tumeur suivant un protocole bien déterminé. Voici les étapes du diagnostic de la tumeur responsable des cancers du sein.

### **4.1. Mammographie**

 Le premier examen est souvent la mammographie. C'est une radiographie, à rayon X, des seins. Une tumeur se traduit soit par une masse soit par la présence de petits points blancs, les "micro- calcifications", dont le nombre, la forme, la répartition permettent de suspecter ou non l'existence d'un cancer. La mammographie est parfois complétée par deux autres examens d'imagerie. [13]

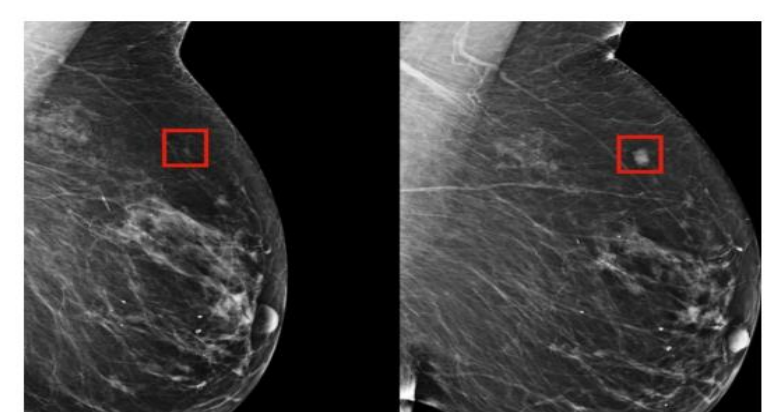

Figure I-9 : Image Mammographie de présence d'une masse tumorale [14]

## **4.2. Echographie**

 Cette méthode se base sur l'utilisation d'ultrasons. Un traitement informatique traduit le résultat en image permettant ainsi d'obtenir une représentation indirecte de la région comme il est montre dans la (figure 10)

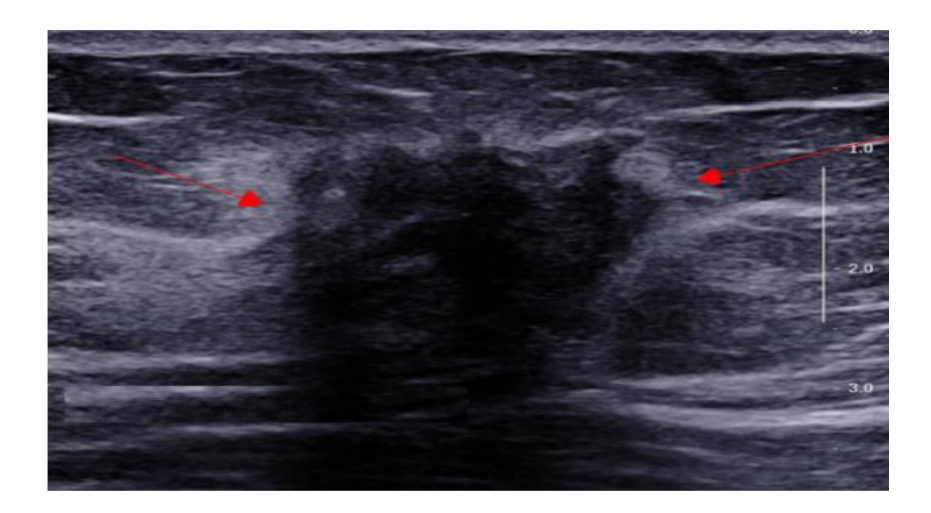

Figure I-10: Image Echographique d'un sein [15]

## **4.3.L'IRM**

L'IRM (Imagerie à Résonnance Magnétique) est une technique d'exploration qui se base sur la détection des réactions de différentes parties du corps exposées à un champ magnétique. (Voir figure 1.11)

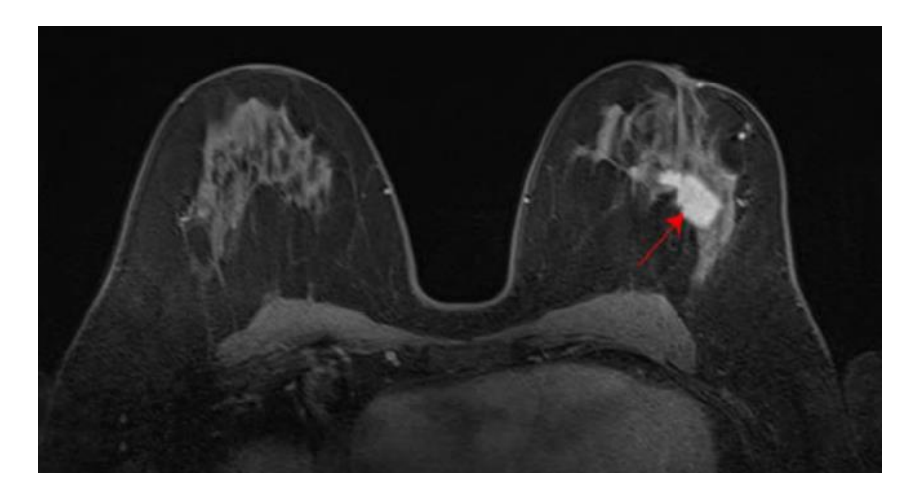

Figure I-11 : Une tumeur détectée dans le sein droit sur une image IRM [16]

#### **4.4. La biopsie**

 Lorsqu'une lésion suspecte est détectée dans un sein après un examen d'imagerie (mammographie, échographie ou IRM) des examens complémentaires sont nécessaires pour déterminer s'il s'agit ou non d'un cancer. Pour cela, on pratique un prélèvement de la lésion, c'est-à-dire une biopsie. Pour le faire analyser par un Anatomopathologiste.[17]

Ces prélèvement sont ensuit passé par l'examen anatomo-pathologique qui est détaillé par la suite.

## **5. Examen anatomo-pathologique**

 L'examen anatomopathologique consiste à analyser au microscope des cellules ou des tissus prélevés sur le sein, cela permet notamment d'établir la présence d'une inflammation ou encore d'une tumeur; on parle aussi d'examen histopathologique , qui est particulièrement essentiel en oncologie afin de distinguer les tumeurs bénignes des tumeurs malignes et de déterminer le degré de la malignité[18].

Cet examen est souvent abrégé par les professionnels de santé en « examen Anapath » c'est l'examen anatomopathologique qui permet d'établir de façon définitive le diagnostic de cancer. On parle de preuve histologique.

#### **5.1. Prise en charge d'un prélèvement**

 Après le prélèvement des échantillons qui résultent du Micro ou Macro biopsie, ces échantillons vont être visualisées par un médecin spécialiste par les yeux dans un premier temps (examen macroscopique), puis par un microscope (Techniques microscopiques) selon des étapes techniques qui sont citées par la suite, dont le but est comparer les cellules prélevées du patient avec les cellules normales, la comparaison se faite en fonction de : Lieu de prélèvement, Age , Type de lésion clinique et Histoire de la maladie.

#### **5.2. Les étapes techniques d'examen anatomo-pathologique**

- a. **Prélèvement du tissu :** Le tissu est prélevé à partir d'une biopsie ou d'une intervention chirurgicale.
- b. **Fixation du tissu :** La fixation a pour buts la conservation des structures et le durcissement des tissus. Elle doit se faire immédiatement après le prélèvement, par immersion du prélèvement dans du fixateur: solution de formol 'CH2O' ou solution de formaldéhyde concentré, on utilise cette solution, en la diluant dans de l'eau, on parle alors de solution de formol, qui contient en fait 4 pourcents de formaldéhyde, une concentration idéale pour la fixation. Le formol est un produit très toxique, allergisant et cancérigène, qui est utilisé pour la fixation des cellules qui forme le tissu prélevé, pour qu'il garde sa forme initiale et n'est pas lyser ou délatté. Le formol pénètre lentement dans les tissus (1mm/heure), donc selon la taille de la pièce à étudier, la fixation est plus ou moins longue. Cette étape est importante, en effet si le fixateur ne pénètre pas dans le tissu, celui-ci risque de se lyser.

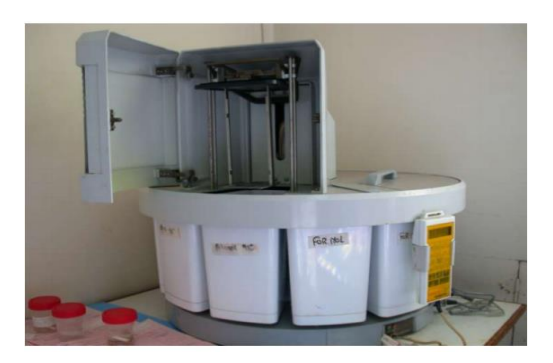

Figure I-12 : Automate de fixation [19]

c. **L'inclusion en paraffine**: L'inclusion a pour but de permettre la réalisation de coupes fines et régulières. Le milieu d'inclusion le plus utilisé est la paraffine. Comme la paraffine est hydrophobe, le prélève- ment doit d'abord subir une déshydratation (par immersion dans des bains d'alcool de degré croissant puis dans des bains de toluène) avant d'être coulé dans un moule contenant de la paraffine fondue par chauffage et devenue liquide, qui infiltre alors toute la pièce. Après refroidissement, on se trouve en présence d'un bloc de paraffine, dur, à l'intérieur duquel la pièce prélevée est incluse.

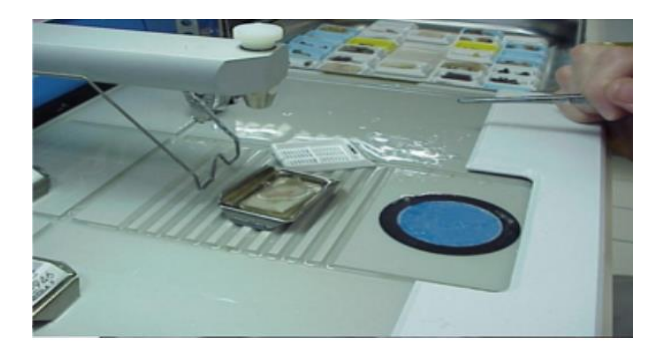

Figure I-13: prélèvement mis dans la paraffine [19]

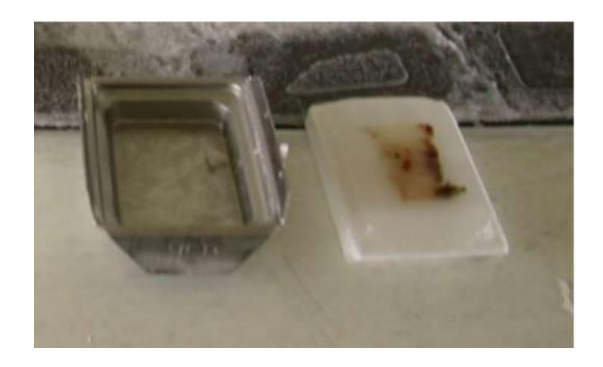

Figure I-14 : Refroidissement de la paraffine [19]

d. **Coupes :** Les coupes du bloc de paraffine sont faites avec un microtome permettant de réaliser des : tranches de section (coupes) de 2 à 5 micro mètres d'épaisseur. Les coupes sont recueillies sur des lames de verre et mises à sécher (sur la nuit à 40-45°C ou 1H max 60°C).

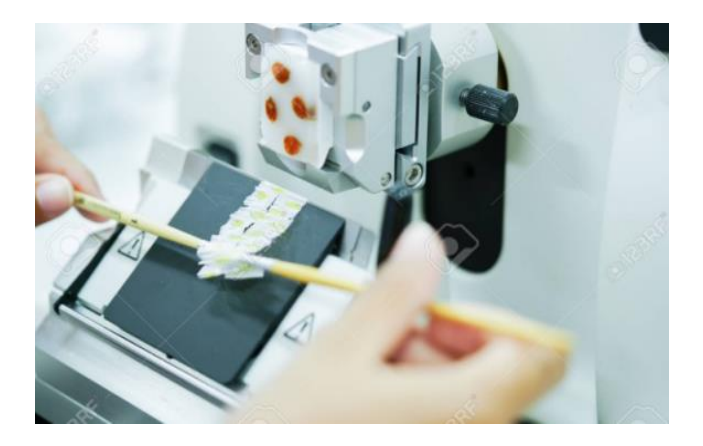

Figure I-15 : Illustre de coupe au microtome [19]

## **6. Coloration**

Les colorations réalisées sur lames, accentuent les contrastes pour mieux reconnaître les différents éléments de la préparation. Il existe deux grands groupes de colorations

#### **6.1. Les colorations de routine**

 **Hématoxyline – Éosine** sont des colorants utilisés en histopathologie pour colorier les coupes de tissus et les rendre plus visibles sous un microscope. L'hématoxyline est utilisée pour colorer les structures cellulaires riches en protéines, telles que les noyaux. L'éosine, quant à elle, est utilisée pour colorer les structures cellulaires riches en glycoprotéines, telles que les cytoplasmes, et pour donner une couleur aux structures de couleur claire.

 L'utilisation de l'hématoxyline et de l'éosine en histopathologie est un moyen efficace de distinguer les différentes structures et cellules dans les coupes de tissus, ce qui peut aider les pathologistes à établir un diagnostic précis. Les tissus colorés à l'hématoxyline éosine présentent un cytoplasme coloré en rose-orange et des noyaux colorés en bleu/violet. L'éosine

colore également les hématies intensément (rouge cerise). La figure suivante représente un tissu pulmonaire de rat, coloré une coloration H&E. [20]

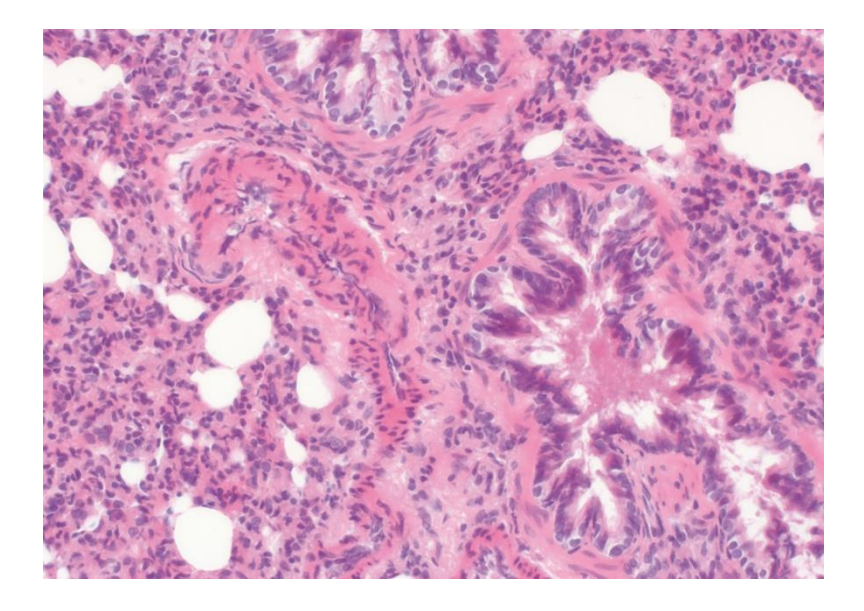

Figure I-16 : un tissu pulmonaire de rat, coloré une coloration H&E [20]

#### **6.2.Les colorations spéciales**

 Les colorations spéciales sont réalisées après la coloration à l'hématoxyline -éosine. Elles comprennent une grande variété de techniques et procédures de coloration alternatives utilisées pour obtenir des renseignements plus approfondis au sujet de structures des échantillons. Les techniques de coloration spéciale se fondent sur une réaction chimique simple telle que les réactions chimiques acido-basique, d'oxydation et de réduction[20].

## **7. Image histopathologique**

 Les images histopathologiques sont une source essentielle de données primaires permettant aux pathologistes de diagnostiquer le cancer. Ils peuvent inclure des images des différents types de cellules, des structures anatomiques et des anomalies pathologiques, telles que les lésions ou les tumeurs. Pour certains types de cancer, les cliniciens peuvent décider de stratégies de traitement basées sur des images histopathologiques couplées à des données d'analyses moléculaires. Avec l'adoption généralisée des scanners de lames numériques dans les environnements cliniques et précliniques, il devient de plus en plus courant de numériser des lames d'histologie en images haute résolution.[21]

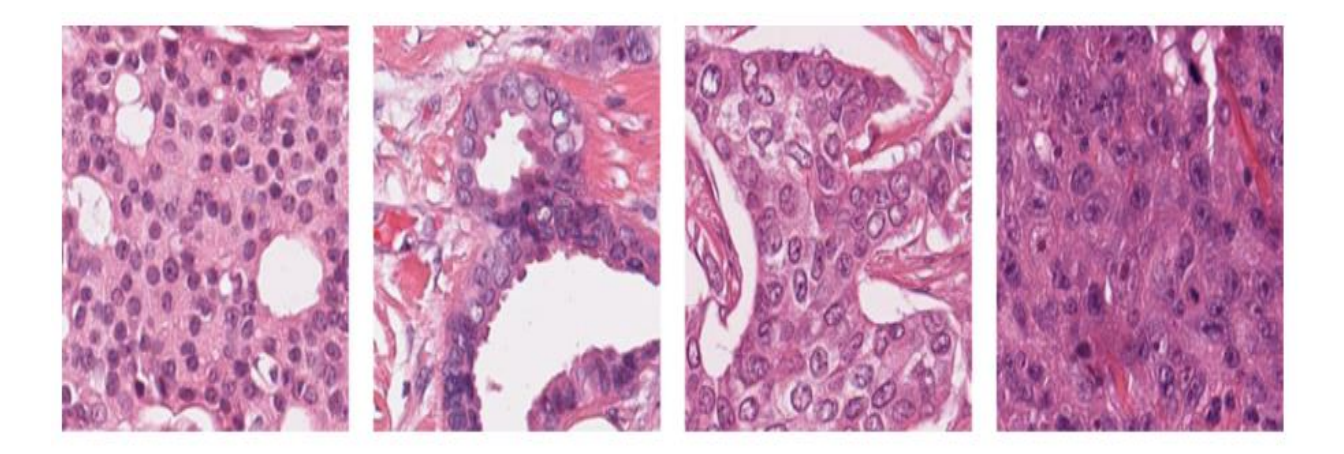

Figure I-17 : Exemples des images histopathologique coloré avec H&E [22]

## **8. Pathologie numérique**

 La pathologie numérique est un concept qui englobe l'utilisation de workflows numériques et de solutions d'imagerie pour l'analyse de tissus biologiques. Les images numériques présentent plusieurs avantages, notamment leur capacité à maintenir une stabilité à long terme et à être transmises rapidement via des réseaux informatiques[23]. Ces avantages font de l'imagerie numérique un outil essentiel dans de nombreux domaines, tels que la recherche en pathologie, l'enseignement de la pathologie, l'analyse morphologique des tissus, la fluorescence et l'imagerie immunohistochimique.

 La pathologie numérique désigne aussi l'ensemble des processus numériques et des solutions d'imagerie qui permettent de créer un environnement de pratique basé sur l'image numérique. Cette approche est de plus en plus utilisée dans les essais cliniques et la recherche clinique. Depuis 2017, la FDA a approuvé l'utilisation de plates-formes WSI commerciales, facilitant ainsi l'utilisation de la pathologie numérique comme outil de diagnostic primaire. Les WSI, qui peuvent maintenant être numérisés en moins d'une minute, peuvent remplacer efficacement la pathologie traditionnelle basée sur la microscopie. Cependant, les flux de travail WSI ont des limites, telles que la nécessité d'une grande bande passante réseau pour gérer de grandes tailles de fichiers et l'absence de focalisation en dimension Z, ce qui limite leur utilité pour l'évaluation de la biopsie cytopathologique et rénale [23].

 Bien que les pathologistes puissent percevoir la pathologie numérique comme moins précise et plus lente que la microscopie sur lame de verre pour le diagnostic, des comparaisons quantitatives directes montrent le contraire. Les processus peuvent être plus lents lorsque les flux de travail de pathologie numérique sont adoptés pour la première fois, mais après une formation initiale et une période d'acclimatation, la performance globale du pathologiste augmente considérablement en termes de vitesse et de précision.

 En conséquence, la pathologie numérique est de plus en plus acceptée et aide la spécialité à évoluer vers des flux de travail entièrement numériques et des plateformes associées pour les opérations cliniques.[23]

## **9. Obstacles de détection par imagerie médicale**

Les obstacles qui motivé l'introduction de l'anatomopathologie et l'histologie sont :

- 1. L'imagerie faillit souvent à son rôle de détection.
- 2. Un médecin ne peut pas détecter une tumeur de moins de 1 cm de diamètre.
- 3. L'imagerie médicale ne peut pas détecter les tumeurs de moins de 1mm de diamètre.

## **10. Objectifs et motivations de l'intelligence artificielle**

- 1. Réduire le scepticisme afin d'orienter au mieux le spécialiste.
- 2. Le principal outil d'un anatomopathologiste est l'œil : l'intelligence artificielle peut imiter son comportement.
- 3. Dans certains diagnostics délicats, un anatomopathologiste se fie uniquement à ses expériences, il fait également appel à l'expérience de ses collègues pour des échanges de dossiers. Un ordinateur peut accumuler une mémoire à très grande échelle par rapport à un humain.
- 4. Gain de temps

## **Conclusion**

 Dans ce chapitre, nous avons ciblé les éléments essentiels qui nous ont permis de nous familiariser avec le cancer du sein. On a passé en revu toutes les méthodes d'examens pour affirmer ou non la présence d'une tumeur dans le sein. Nous avons également vu les obstacles à la détection par l'imagerie médicale, ainsi que les objectifs et les incitations de l'intelligence artificielle.

# **CHAPITRE 02 Intelligence artificielle et l'apprentissage profond**

## **Introduction**

 Le terme d'intelligence artificielle (IA) existe depuis les années 50. Il désigne les tentatives pour construire des machines capables de défier l'humain, c'est un domaine de la science informatique qui vise à développer des machines capables d'effectuer des tâches qui nécessitent normalement une intelligence humaine, telles que la reconnaissance de voix, la prise de décision et la résolution de problèmes. Le Deep Learning est une sous-catégorie de l'IA qui utilise des réseaux de neurones profonds pour apprendre des modèles à partir de données. Ils ont été inspirés par le fonctionnement du cerveau humain et ont connu un grand succès dans des domaines tels que la reconnaissance d'images, la reconnaissance vocale et la traduction automatique.

 Dans ce chapitre nous allons présenter tout d'abord les types d'apprentissage et le fonctionnement d'apprentissage profond et leurs différentes couches ainsi que les techniques d'apprentissage par transfert (Transfert Learning).

## **1. L'apprentissage profond**

#### **1.1. L'apprentissage profond et les approches d'apprentissages**

 Le Deep Learning, qui est un sous-type d'apprentissage automatique, utilise des réseaux de neurones artificiels profonds pour permettre aux ordinateurs d'apprendre à partir de données. Cette méthode est particulièrement efficace pour les tâches de classification, la reconnaissance d'images, le traitement de la parole et le traitement du langage naturel.

 Le deep Learning fait partie de la famille de l'intelligence artificielle et représente un sousensemble de l'apprentissage automatique, partageant donc des caractéristiques similaires avec ces techniques, notamment la capacité d'apprendre de manière autonome. Pour cela, il existe trois approches d'apprentissage selon le cas d'utilisation.

- Apprentissage supervisé

- Apprentissage non supervisé
- Apprentissage par renforcement
- **Apprentissage supervisé :** où le programme informatique apprend à partir de données d'entraînement étiquetées. Le modèle ainsi créé peut prédire les étiquettes correctes pour de nouvelles données, qui peuvent être soit bi-classe ou multi-classe.
- **Apprentissage non supervisé :** quant à lui, ne nécessite pas que les données soient étiquetées. Le modèle est conçu pour découvrir des structures ou des motifs cachés dans les données, dans le but de structurer l'information.
- **Apprentissage par renforcement :** consiste à entraîner le modèle à prendre des décisions en fonction de son environnement, en maximisant une récompense donnée.

#### **1.2. Fonctionnement de deep Learning**

 L'apprentissage profond est un sous-domaine de l'apprentissage automatique qui implique l'utilisation de réseaux de neurones artificiels profonds pour effectuer des tâches d'apprentissage à partir de données. Ces réseaux de neurones sont organisés en couches, chaque couche traitant des informations de manière successive pour produire une sortie.

 Chaque couche du réseau de neurones artificiels est formée de neurones qui sont interconnectés les uns aux autres. La connexion entre les neurones peut être présente ou non dans les couches adjacentes et chaque connexion est associée à un "poids". Lorsque les données sont introduites dans le modèle, elles passent par chaque couche et sont transformées en représentations de plus en plus abstraites. Chaque couche utilise les informations de la couche précédente pour apprendre à détecter des caractéristiques spécifiques. Ensuite, le modèle associe ces caractéristiques à un objet spécifique en ajustant les poids des connexions neuronales qui y sont associées.

 Par exemple, si le modèle cherche à détecter un objet dans une image, les neurones associés aux cercles auront des poids favorisés. Le modèle fonctionne en calculant l'erreur entre la sortie du modèle et l'entrée, puis en modifiant les poids pour minimiser cette erreur, en commençant par la couche de sortie et en remontant jusqu'à la couche d'entrée.

## **2. Réseaux de neurons convolutionnel (CNN)**

 Parmi les différents types d'apprentissage profond, on trouve les réseaux de neurones convolutionnels (CNN).

 Un réseau de neurones convolutionnel (Convolutional Neural Network ou CNN) est constitué de différentes couches qui effectuent des opérations spécifiques sur les données d'entrée. Généralement, il comprend des couches convolutionnelles, des couches de pooling et des couches entièrement connectées. La première couche est souvent une couche de convolution, qui applique des filtres sur l'image d'entrée pour extraire les caractéristiques importantes. Ensuite, une couche de pooling est généralement utilisée pour réduire la dimension de l'image. Finalement, il y a plusieurs couches entièrement connectées qui transforment les caractéristiques extraites en une prédiction pour la classe de l'objet dans l'image.

#### **2.1. Couche convolution (Convolution layer):**

C'est une couche de base d'un réseau de neurones convolutionnel (CNN). Cette couche est utilisée pour extraire des caractéristiques importantes de l'image d'entrée. Pour cela, nous effectuons un filtrage par convolution: dans le principe est de "faire glisser" la fenêtre représentant le filtre sur l'image et de calculer le produit de convolution entre le filtre et chaque partie de l'image balayée. Donc cette couche reçoit plusieurs images en entrée et utilise chaque filtre pour calculer la convolution de chaque image. Les filtres correspondent exactement aux caractéristiques que nous voulons trouver dans l'image. Pour chaque paire (image, filtre), nous obtenons une carte d'activation « feature map » (comme la figure2), qui nous indique où le caractéristique se trouve dans l'image, plus la valeur est élevée, plus il y a de positions dans l'image qui correspondent au filtre.

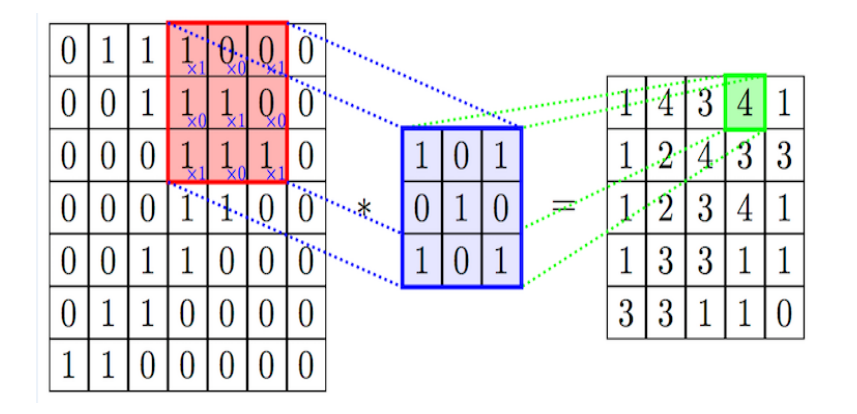

Figure II-1 : Parcours de filtre sur une image d'entré [24]

#### **2.2. La couche de groupement (pooling layer) :**

Son objectif est de réduire la taille des cartes de caractéristiques (ou "feature maps") prod uites par les couches de convolution précédentes. Il existe différents types de groupement, les plus courants étant le groupement maximal (max pooling) et le groupement moyen (average pooling). Dans le groupement maximal, on divise chaque carte de caractéristiques en régions et on ne conserve que la valeur maximale de chaque région, tandis que dans le groupement moyen, on ne conserve que la moyenne des valeurs de chaque région, par rapport le filtre utilisé  $(2 \times 2 \text{ pixels}, 3 \times 3...)$ .

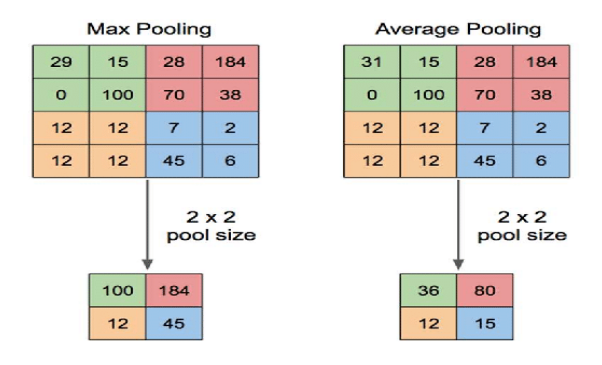

Figure II-2 : Max Pooling et average pooling avec un filtre 2x2 et un pas de 2. [25]

 Le groupement permet de réduire le nombre de paramètres du réseau et donc de le rendre plus efficace en termes de mémoire et de temps de calcul.

#### **2.3. La couche de correction ReLU :**

Représente la fonction ReLU qui est définie comme suit :  $f(x) = max(0, x)$ , c'est-à-dire que la sortie de la fonction est égale à zéro lorsque l'entrée est négative et égale à l'entrée ellemême lorsque celle-ci est positive.

L'objectif de la couche de correction ReLU est d'introduire de la non-linéarité dans le réseau, ce qui lui permet de modéliser des fonctions plus complexes que des simples combinaisons linéaires de poids.

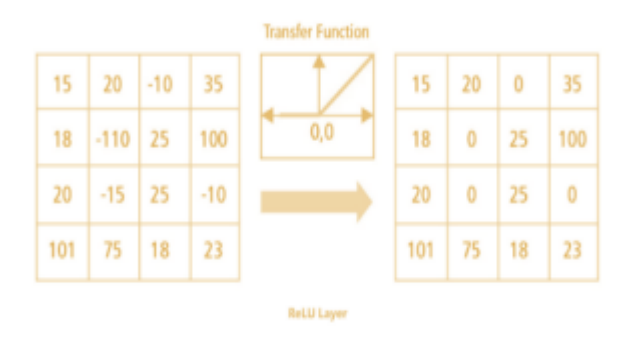

Figure II -3 : Couche de correction Relu [24]

#### **2.4. La couche entièrement connectée (fully-connected) :**

Cette couche permet de capturer des relations plus complexes entre les caractéristiques extraites par les couches précédentes et de les utiliser pour effectuer une classification, une régression ou toute autre tâche d'apprentissage automatique.

 Par exemple, dans le cas d'une tâche de classification, la dernière couche entièrement connectée peut avoir autant de neurones que de classes à prédire, et chaque neurone correspondra à une classe. Les valeurs de sortie de ces neurones seront alors utilisées pour estimer la probabilité d'appartenance de l'entrée à chaque classe.

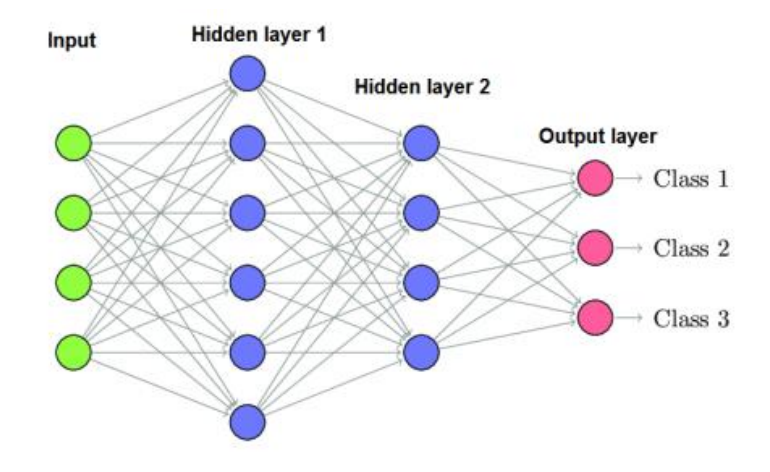

Figure II-4 : Un exemple de couches entièrement connectées [26]

#### **2.5. Fonction de perte (loss function) :**

Cette fonction permet de mesurer la qualité des prédictions du modèle et de guider l'optimisation du modèle en ajustant les paramètres pour minimiser cette fonction. Pendant l'entraînement, le réseau génère des prédictions à travers chaque couche d'opérations, puis utilise la fonction de perte pour calculer la différence entre la valeur prédite et la valeur réelle. Le but de l'entraînement est de réduire cette différence (la perte) autant que possible. Si la fonction de perte est grande, cela signifie que les performances de notre réseau de neurones sont faibles.

## **3. Transfer Learning : (apprentissage par transfert)**

 L'apprentissage par transfert consiste à entraîner d'abord un modèle de réseau de neurones sur un problème similaire à celui que l'on souhaite résoudre. Ensuite, on peut réutiliser une ou plusieurs couches du modèle entraîné pour le résoudre efficacement sur le problème d'intérêt. Cette technique a prouvé son efficacité dans de nombreux cas, notamment avec un ensemble de données d'entraînement limité.

Les réseaux de neurones convolutionnels (CNN) sont couramment utilisés pour la classification d'images, et ils sont généralement composés de deux parties distinctes : les couches de convolution, qui extraient les caractéristiques de l'image, et les couches entièrement connectées, qui effectuent la classification. Par conséquent, il est possible

d'utiliser directement un réseau de neurones pré-entraîné pour extraire les caractéristiques de l'image, puis d'utiliser le vecteur de caractéristiques extrait comme entrée pour entraîner une nouvelle couche entièrement connectée à résoudre d'autres problèmes de classification.[27]

 Pour améliorer la classification d'images, on peut entraîner un réseau de neurones à reconnaître différents types d'objets visuels tels que des animaux, des plantes, des véhicules et des objets du quotidien. Ensuite, pour résoudre un nouveau problème de classification, comme la reconnaissance de types spécifiques de véhicules, il est possible de réutiliser certaines parties du premier réseau (voir Figure 2.5). Cependant, la couche de sortie du modèle original doit être remplacée car elle ne convient probablement pas à la nouvelle tâche et peut même ne pas avoir le nombre de sorties approprier.

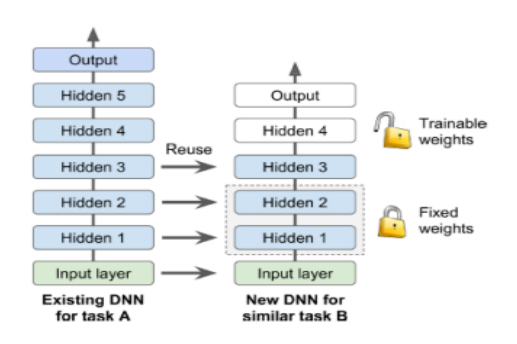

Figure II -5 : Réutilisation de la couche pré-entraînée [28]

 Il est possible d'intégrer directement un modèle pré-entraîné ou une partie de celui-ci dans un nouveau modèle de réseau de neurones. Dans cette utilisation, les poids des paramètres pré-entraînés peuvent être gelés, ce qui signifie qu'ils ne seront pas modifiés lors de l'apprentissage du nouveau modèle (le gradient descente ne les met pas à jour). On peut ensuite dégeler une ou deux des couches cachées supérieures pour permettre à la rétropropagation de les modifier et ainsi voir si les performances s'améliorent. Plus il y a de données d'entraînement, plus on peut dégeler de couches. Une autre approche est de mettre à jour les poids pendant l'entraînement du nouveau modèle, peut-être avec un taux d'apprentissage plus faible, ce qui permet au modèle pré-entraîné d'agir comme un schéma d'initialisation de poids lors de l'entraînement du nouveau modèle [28].

 Les modèles pré-entraînés sont disponibles pour tout le monde à utiliser et sont souvent partagés sous la forme de millions de paramètres que le modèle a atteints. Ils peuvent être téléchargés à partir de bibliothèques d'apprentissage profond comme Keras ou à partir de sources en ligne. Cela peut être très utile pour des tâches similaires qui nécessitent l'extraction de fonctionnalités similaires à celles apprises par le modèle pré-entraîné. En utilisant ces modèles, nous pouvons économiser beaucoup de temps et de ressources en évitant de devoir entraîner un nouveau modèle à partir de zéro.

## **4. Les modèles du CNN**

 Les architectures CNN se composent généralement de plusieurs couches de convolutions empilées, chacune étant suivie d'une couche ReLU, puis une couche de regroupement, et ainsi de suite. Au fur et à mesure que l'image traverse le réseau, elle devient plus petite mais plus profonde grâce aux couches de convolutions qui ajoutent davantage de cartes de caractéristiques. En haut de cette pile, un réseau de neurones feedforward classique est ajouté, composé de quelques couches entièrement connectées avec des activations ReLU, et la couche finale génère la prédiction, souvent une couche softmax qui produit des probabilités de classe estimées.

 Cependant, il existe de nombreuses variantes de cette architecture fondamentale, qui ont conduit à des avancées remarquables dans le domaine. Pour mieux comprendre l'utilisation des CNN, nous présentons tout d'abord l'un des ensembles de données les plus importants pour la classification d'images : ImageNet[29]. Cet ensemble de données contient plus de 15 millions d'images haute résolution réparties dans environ 22 000 catégories. Les images ont été collectées sur le Web et étiquetées par des travailleurs humains à l'aide de la plateforme de crowdsourcing "Amazon Mechanical Turk".

À partir de 2010, le concours PascalVisual Object Challenge a donné naissance à l'ImageNet Large-Scale Visual Recognition Challenge (ILSVRC), un concours annuel. ILSVRC utilise un sous-ensemble d'ImageNet comprenant environ 1000 images pour chacune des 1000 catégories. En tout, le jeu de données d'entraînement contient environ 1,2 million d'images, le jeu de données de validation contient 50 000 images et le jeu de données de test contient 150 000 images.

## **4.1. AlexNet**

l'architecture AlexNet [30] est une architecture de réseau neuronal convolutif qui a remporté le défi ImageNet Large Scale Visual Recognition Challenge (ILSVRC) en 2012, avec un taux d'erreur de 17% dans le top 5, tandis que la deuxième meilleure architecture n'a atteint que 26%. Elle a été développée par Alex Krizhevsky, Ilya Sutskever et Geoffrey Hinton de l'Université de Toronto. AlexNet a été la première architecture à empiler des couches convolutionnelles directement les unes sur les autres, au lieu d'ajouter une couche de regroupement au-dessus de chaque couche convolutive.

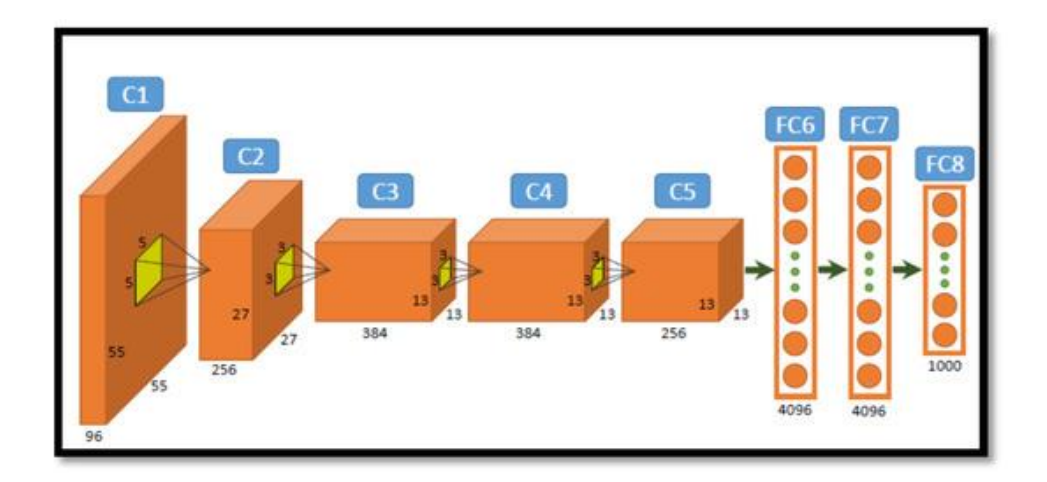

Figure II -6 : L'architecture globale d'AlexNet [31]

## **4.2. GoogleNet**

L'architecture GoogleNet, développée par Christian Szegedy et son équipe chez Google Research[32], a remporté le défi ILSVRC 2014 en atteignant un taux d'erreur de moins de 7% dans le top 5 des prédictions. Cette architecture a surpassé les précédents CNN en termes de profondeur, avec l'utilisation de sous-réseaux appelés modules Inception.

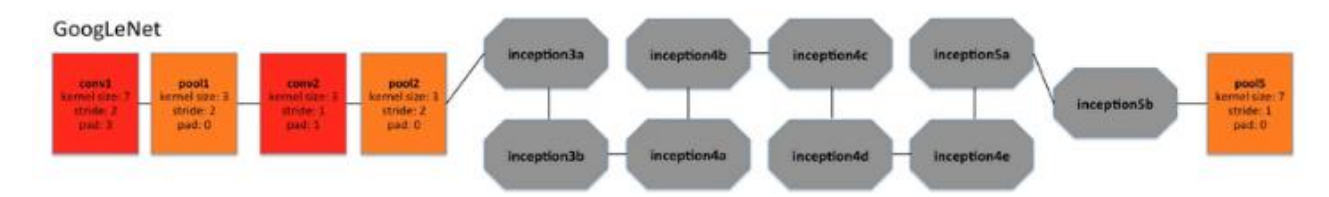

Figure II-7 L'architecture globale de GoogleNet[33]

Ces modules ont permis à GoogleNet d'utiliser de manière plus efficace les paramètres, ce qui a conduit à une amélioration significative des performances de classification d'image. En comparaison avec AlexNet, GoogleNet a seulement 6 millions de paramètres, soit dix fois moins que son prédécesseur

#### **4.3. VGGNet**

Conçu par K. Simonyan et A. Zisserman, a été l'un des finalistes du défi ILSVRC 2014. Malgré sa simplicité, cette architecture classique a remporté un grand succès grâce à ses 16 couches convolutionnelles, chacune constituée de 2 ou 3 couches convolutionnelles suivies d'une couche de regroupement. Le réseau se termine par un réseau dense avec 2 couches cachées et une couche de sortie. Une particularité de VGGNet est qu'elle n'utilise que des filtres de taille  $3 \times 3$ , mais en utilise un grand nombre.

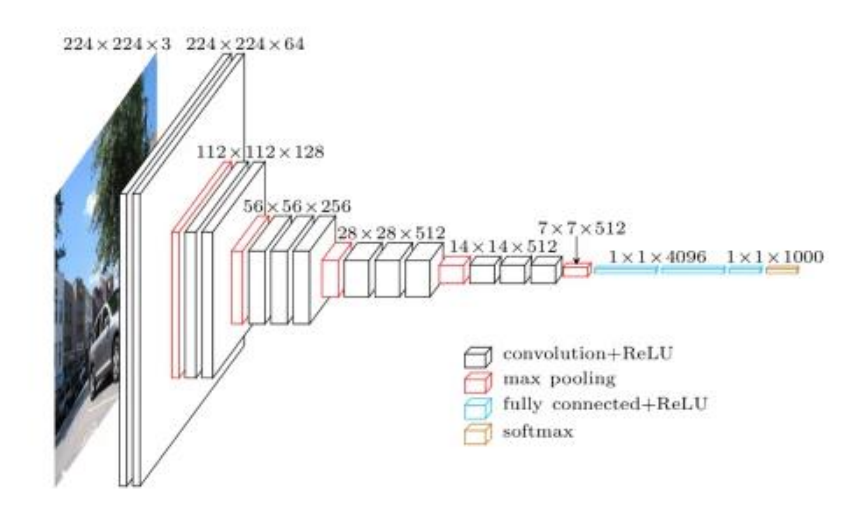

Figure II-8 : L'architecture globale de VGGNet[34]

#### **4.4. ResNet**

La Residual Network (ResNet) a été développée en 2015 par Kaiming He et son équipe de Microsoft Research[35]. Elle a remporté le concours ILSVRC 2015 avec un taux de classification de 96,43 %, dépassant largement les autres réseaux existants à cette époque. L'innovation majeure de ResNet est l'utilisation de blocs résiduels qui permettent au réseau de s'entraîner avec des profondeurs plus importantes tout en évitant le problème de la disparition des gradients. Les blocs résiduels utilisent des connexions qui ajoutent l'entrée d'une couche à sa sortie, permettant ainsi à l'information de sauter une ou plusieurs couches pour être transmise directement aux couches suivantes.

| layer name   | output size      | 18-layer                                                                                                    | 34-layer                                                                                                    | 50-layer<br>101-layer                                                       |                                                                             | 152-layer                                                                   |  |
|--------------|------------------|----------------------------------------------------------------------------------------------------|----------------------------------------------------------------------------------------------------|-----------------------------------------------------------------------------|-----------------------------------------------------------------------------|-----------------------------------------------------------------------------|--|
| conv1        | $112 \times 112$ | $7\times7$ , 64, stride 2                                                                                                    |                                                                                                    |                                                                             |                                                                             |                                                                             |  |
|              |                  | $3\times3$ max pool, stride 2                                                                                                    |                                                                                                    |                                                                             |                                                                             |                                                                             |  |
| $conv2_x$    | $56\times56$     | $\begin{bmatrix} 3 \times 3, 64 \\ 3 \times 3, 64 \end{bmatrix}$ $\times 2$ $\begin{bmatrix} 3 \times 3, 64 \\ 3 \times 3, 64 \end{bmatrix}$ $\times 3$ |                                                                                                    | $1 \times 1, 64$<br>$\times$ 3<br>$3\times3.64$<br>$1 \times 1, 256$        | $1 \times 1, 64$<br>$\times$ 3<br>$3 \times 3.64$<br>$1 \times 1, 256$      | $1 \times 1, 64$<br>$3\times3, 64$<br>$\times$ 3<br>$1 \times 1, 256$       |  |
| $conv3_x$    |                  |                                                                                                    | $28 \times 28$ $\begin{bmatrix} 3 \times 3, 128 \\ 3 \times 3, 128 \end{bmatrix} \times 2 \begin{bmatrix} 3 \times 3, 128 \\ 3 \times 3, 128 \end{bmatrix} \times 4$ | $1 \times 1$ , 128<br>$3 \times 3$ , 128<br>$\times 4$<br>$1 \times 1, 512$ | $1 \times 1$ , 128<br>$3 \times 3$ , 128<br>$\times 4$<br>$1 \times 1, 512$ | $1 \times 1$ , 128<br>$3 \times 3$ , 128<br>$\times 8$<br>$1 \times 1, 512$ |  |
| $conv4_x$    |                  |                                                                                                    | $14\times14$ $\begin{bmatrix} 3\times3,256 \\ 3\times3,256 \end{bmatrix}$ $\times2$ $\begin{bmatrix} 3\times3,256 \\ 3\times3,256 \end{bmatrix}$ $\times6$           | $1 \times 1, 256$<br>$3 \times 3, 256$<br>×б<br>$1 \times 1$ , 1024         | $1 \times 1, 256$<br>$\times 23$<br>$3\times3, 256$<br>$1 \times 1, 1024$   | $1 \times 1, 256$<br>$\times 36$<br>$3 \times 3, 256$<br>$1 \times 1, 1024$ |  |
| $conv5_x$    |                  |                                                                                                    | 7×7 $\begin{bmatrix} 3 \times 3, 512 \\ 3 \times 3, 512 \end{bmatrix}$ ×2 $\begin{bmatrix} 3 \times 3, 512 \\ 3 \times 3, 512 \end{bmatrix}$ ×3                      | $1 \times 1, 512$<br>$\times$ 3<br>$3 \times 3, 512$<br>$1 \times 1, 2048$  | $1 \times 1, 512$<br>$3\times3, 512$<br>$\times$ 3<br>$1 \times 1$ , 2048   | $1 \times 1, 512$<br>$3\times 3, 512$<br>$\times$ 3<br>$1 \times 1, 2048$   |  |
|              | $1 \times 1$     | average pool, 1000-d fc, softmax                                                                                                    |                                                                                                    |                                                                             |                                                                             |                                                                             |  |
| <b>FLOPs</b> |                  | $1.8 \times 10^{9}$                                                                                                    | $3.6 \times 10^{9}$                                                                                                    | $3.8\times10^{9}$                                                           | $7.6 \times 10^{9}$                                                         | $11.3 \times 10^{9}$                                                        |  |

Figure II-9 : L'architecture globale de ResNet [36]

#### **4.5. DenseNet**

C'est une architecture appelée Réseau Convolutif Densément Connecté (Densely Connected Convolutional Network en anglais) a été conçue en 2016 par Gao Huang et son équipe à l'Université de Tsinghua[37]. Chaque couche de ce réseau est reliée à toutes les couches précédentes dans un bloc dense. Ces blocs sont composés de couches de convolution et de pooling, suivies d'une concaténation des sorties de toutes les couches précédentes. Cette approche permet une utilisation plus efficace des paramètres, car toutes les caractéristiques apprises par le réseau sont exploitées.

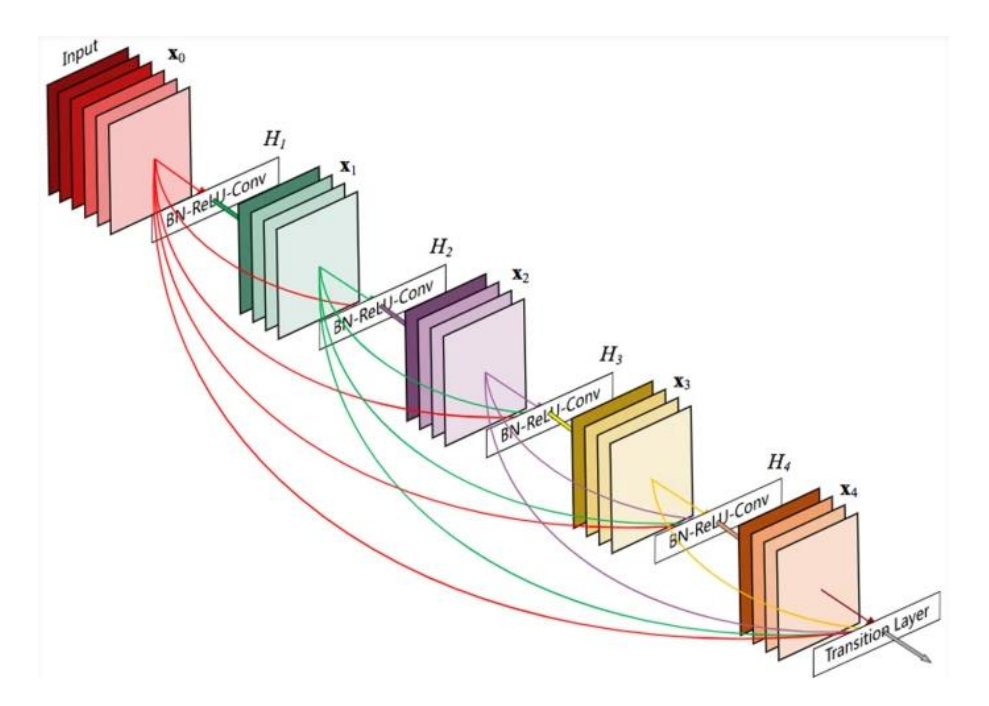

Figure II-10 : L'architecture globale de DenseNet[37]

## **Conclusion**

Dans ce chapitre on a présenté les notions de l'intelligence artificiel et Deep Learning. On a expliqué les réseaux de neurones convolutionnels et ces diffèrent modèles, ainsi que les techniques d'apprentissage par transfert pour la classification des images.

## **CHAPITRE 3**

## **Conception et implémentation du modèle CNN de la classification**

## **Introduction**

La classification automatique des images pathologiques du cancer du sein à l'aide de réseaux de neurones convolutionnels est un problème de recherche majeur. Pour obtenir une précision élevée, il est nécessaire de concevoir un modèle approfondi. Cependant, cela entraîne un nombre élevé de paramètres et un risque de surajustement

Dans la littérature, plusieurs travaux ont été réalisés pour résoudre ces problèmes. Nous avons choisi les modèles pré-entraînés EfficientNet pour notre travail, car ils ont réussi à répondre aux problèmes mentionnés précédemment en concevant un modèle approfondi à l'aide des techniques de transfert Learning.

Dans ce chapitre, nous présenterons les techniques de transfert Learning que nous avons choisies pour développer des modèles d'apprentissage profond robustes et généralisables. Notre objectif est d'améliorer la précision du diagnostic du cancer du sein en utilisant des images histopathologiques colorées avec l'hématoxyline et à l'éosine.

### **1. Classification du cancer de sein dans la littérature**

Au cours de la dernière décennie, d'importants efforts ont été consacrés au diagnostic du cancer du sein à partir d'images histopathologiques. Ces recherches se divisent principalement en deux catégories : 1) des algorithmes de classification basés sur l'ingénierie des caractéristiques humaines et l'apprentissage automatique classique, et 2) les méthodes récentes basées sur l'apprentissage profond.

#### **1.1. Classification par apprentissage automatique**

31

Avant la révolution de l'apprentissage profond, différentes approches d'apprentissage automatique, telles que la machine à vecteur de support (SVM), l'analyse en composantes principales (PCA) et la forêt aléatoire (RF), ont été employées pour l'analyse de données dont les caractéristiques ont été extraites à l'aide de techniques d'extraction de caractéristiques invariantes à l'échelle, telles que SIFT (Scale-Invariant Feature Transform) et LBP (Local Binary Pattern).

Jiande Wu et Chindo Hicks [38] Ils ont effectué une analyse des données de séquence d'ARN de 110 échantillons de tumeurs du sein triple négatif et 992 non triple négatif de l'Atlas du génome du cancer pour sélectionner les caractéristiques (gènes) utilisées dans le développement et la validation des modèles de classification. Ils ont évalué quatre modèles de classification différents, notamment les machines à vecteurs de support, le voisin le plus proche K, Naïve Bayes et l'arbre de décision en utilisant des caractéristiques sélectionnées à différents niveaux de seuil pour entraîner les modèles de classification des deux types de cancer du sein. Ils ont comparé les performances de différents algorithmes de classification. Les résultats ont montré que le modèle de SVM était le plus performant, avec une précision de 90%. Y.adavendra et Chand S. [39] Ils décrivent la mise en œuvre de plusieurs modèles d'apprentissage automatique classiques tels que (SVM), (RF) et (KNN) et compare leurs performances avec un model CNN. Les résultats de l'étude ont montré que le modèle CNN surpassait les modèles d'apprentissage automatique classiques en termes de précision et de score F1. Le modèle CNN a atteint une précision de 93,64 % et un score F1 de 0,93, tandis que le modèle d'apprentissage automatique classique le plus performant, RF, a atteint une précision de 86,33 % et un score F1 de 0,86.

Gupta et al. [40] ont proposé un cadre sur plusieurs résolutions pour la classification des images histopathologies de cancer du sein. Les auteurs ont utilisé des caractéristiques et des classificateurs de couleur-texture communs pour démontrer que certaines de ces caractéristiques et classificateurs étaient effectivement efficaces.

Les chercheurs sont passés des techniques d'apprentissage automatique aux techniques d'apprentissage profond en raison de l'augmentation de la taille et de la complexité des données disponibles ainsi que de la nécessité de modèles d'apprentissage automatique plus performants.

#### **1.2. Classification par apprentissage profond**

De nombreux travaux ont déjà été publiés qui traitent de la reconnaissance du cancer du sein en utilisant des approches DL, où les variantes CNN sont appliquées pour la classification. Quelques-unes de ces expériences sont menées avec l'ensemble de données « BreakHis » [41].

Le modèle d'ensemble proposé par les auteurs Sara Hosseinzadeh et al [42] adapte trois CNN pré-entrainé, à savoir VGG19, MobileNet et DenseNet. Le modèle d'ensemble est utilisé pour les étapes de représentation et d'extraction des caractéristiques. Les caractéristiques extraites sont ensuite introduites dans un classificateur perceptron multi couches pour effectuer la tâche de classification. La méthode d'ensemble multi-modèle proposée obtient de meilleures prédictions que les classificateurs uniques et les algorithmes d'apprentissage automatique avec des précisions de 98,13 % pour l'ensemble de données BreakHis. Hameed Z et al [43], combine les deux modèles VGG16 et VG19 pour une classification binaire, à l'aide de dataset collecté contient 845 images (437 carcinome et 408 non-carcinome). L'ensemble des modèles VGG16 et VGG19 affinés offrait une sensibilité de 97,73 % pour la classe de carcinome et une précision globale de 95,29 %. Akinrinwa, S. P. et al [44] ils combinent des réseaux CNN en utilisant les règles d'ensemble de vote majoritaire, de moyenne et de stacking en combinant les modèles AlexNet, VGGNet et ResNet. De plus, un modèle appelé SaduNet a été développé pour la classification des images d'histopathologie mammaire. Les méthodes d'ensemble ont également performé mieux en termes de sensibilité et de prévisibilité que les modèles de base individuels, où les modèles de base ont généré les précisions suivantes : AlexNet : 92,91 %, VGG16 : 96,28 % et ResNet : 99,25 %. L'ensemble de moyenne a une précision de 99,47 % tandis que l'ensemble de vote majoritaire a une précision de 99,30 % et le modèle d'ensemble de stacking a une précision de 97,86 %.

Han, Z., Wei, B., Zheng, Y. et al [45]. Ils proposent un nouveau modèle d'apprentissage profond sous le nom de CSDCNN, en combinant un réseau neuronal convolutif (CNN) et un réseau de neurones entièrement connecté (FNN) pour extraire des caractéristiques et des motifs significatifs à partir des images. Le modèle d'apprentissage profond structuré a atteint des performances remarquables (accuracy de 93,2 %) sur l'ensemble de données BreakHIS. [46]. Ils combinent l'utilisation des modèles pré-entraînée Inception\_V3 et

Inception\_ResNet\_V2 pour la classification des images histopathologiques du cancer du sein. Il obtient un taux d'accuracy de 96.84% et 97.90% en utilisant le modèle INCEPTION\_V3 et INCEPTION\_RESNET\_V2 respectivement pour la classification binaire, ainsi de 90.28% et 92.07% accuracy dans le cas de multi classes classification. Mohammed Senan, Ebrahim et al [47]. Ils utilisent le modèle AlexNet pour extraient les caractéristiques profondes de l'image histologique et les introduites dans la couche entièrement connectée qui permet de classer les images microscopiques en malignes ou bénignes. Le système proposé a obtenu une précision et une sensibilité de 95 %, 97 respectivement. Maleika Heenaye-Mamode Khan et al [48].Ils développent un réseau (CNN) basé sur l'apprentissage par transfert en utilisant le modèle ResNet50. Cette approche a atteint une performance de 88% dans la classification de quatre types d'anomalies du cancer du sein. Adel A. Sewissy, Taysir Hassan A. [49]. Ils présentent une approche d'apprentissage en profond basée sur un modèle de réseau neuronal convolutif (CNN) et les techniques du transfert Learning pour la classification multi-classes du cancer du sein. L'approche proposée vise à classer les tumeurs du sein non seulement bénignes ou malignes, mais elles prédisent la sous-classe des tumeurs telles que le fibroadénome, le carcinome lobulaire, etc. Les résultats expérimentaux sur les images histopathologiques utilisant l'ensemble de données BreakHis montrent que le modèle DenseNet atteint un traitement élevé performances avec 95,4 % accuracy. Hameed, Z., Garcia-Zapirain, B., Aguirre, J.J. et al [50] ils présentent une approche d'apprentissage en profond pour classer automatiquement les images de microscopie du cancer du sein colorées à l'hématoxylineéosine dans les tissus normaux, les lésions bénignes, les carcinomes in situ et les carcinomes invasifs à l'aide d'un ensemble de données collectées contient 845 images (437 carcinome et 408 non-carcinome). Le modèle proposé a exploité six couches intermédiaires du réseau Xception (Extrême Inception) pour récupérer des caractéristiques robustes et abstraites à partir d'images d'entrée. Tout d'abord, ils ont optimisé le modèle proposé sur l'ensemble de données original (non normalisé) en utilisant une validation croisée 5 fois. Ensuite, ils ont étudié ses performances sur quatre ensembles de données normalisés.

## **2. Solution proposée**

Dans cette étude, nous avons utilisé le jeu de données BreakHis, qui comprend de nombreuses images histopathologiques de tissus mammaires. Nous avons commencé par appliquer la normalisation de Reinhard afin d'assurer la cohérence des couleurs et de

réduire les variations dues à la coloration. Ensuite, nous avons divisé nos données en trois parties et appliquer une augmentation de données afin d'améliorer la capacité de généralisation de notre modèle. Ensuite, nous avons entraîné trois modèles CNN différents en utilisant les mêmes hyperparamètres pour chaque modèle afin de garantir une comparaison équitable. Enfin, pour obtenir une décision finale, nous avons utilisé un ensemble par vote moyenné, qui permet de prend la moyenne des prédictions des trois modèles. Le schéma complet de la méthode proposé montré sur la figure 1.

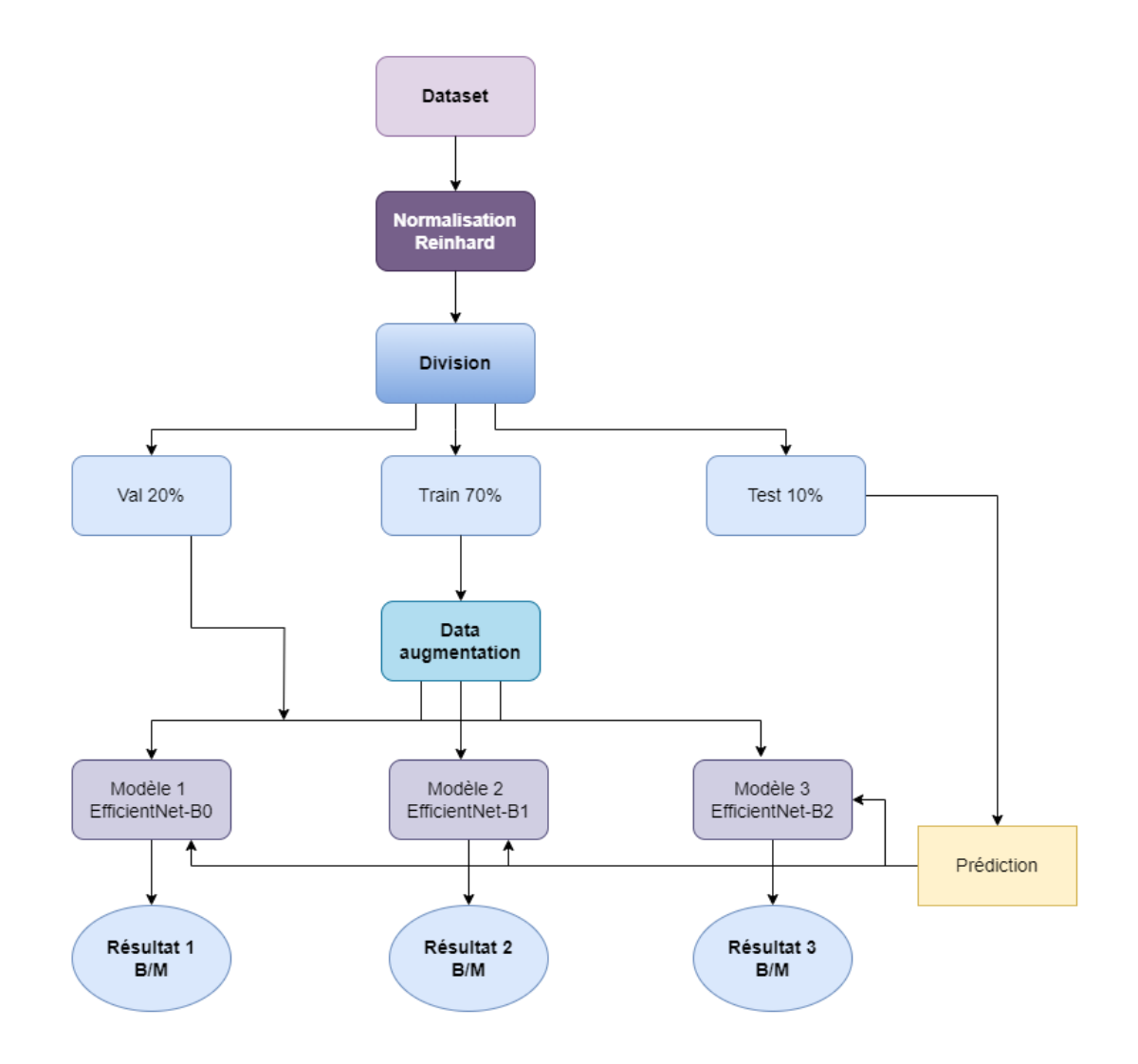

Figure III-1: Schéma complète de la méthode proposée

## **3. Base de données**

La base de données utilisée pour notre étude est appelée BreaKHis, et elle comprend des images histopathologiques du cancer du sein. Cette base de données est composée de 9109 images microscopiques de lames de biopsie chirurgicale, colorées à l'hématoxyline-éosine (HE). Les images sont classées en tumeurs bénignes et malignes, et ont été collectées auprès de 82 patientes. Différents facteurs d'agrandissement (40, 100, 200 et 400) ont été utilisés pour capturer les images. La construction de cette base de données a été réalisée en collaboration avec le service d'Anatomie Pathologique et de Cytopathologie du Paraná, au Brésil[41]. La structure de cette base de données est montrée dans le tableau 1

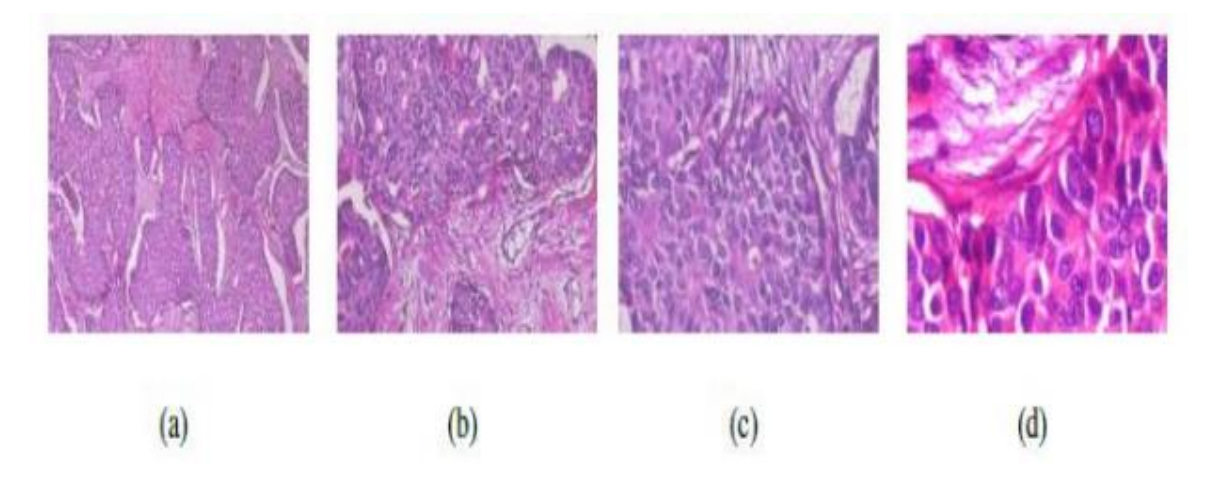

Figure III -2 : Echantillons d'images de la base de données BreaKHis [41]

| <b>Magnification</b> | <b>Benigne</b> | <b>Maligne</b> | <b>Total</b> |
|----------------------|----------------|----------------|--------------|
| 40X                  | 652            | 1,370          | 1,995        |
| 100X                 | 644            | 1,437          | 2,081        |
| 200X                 | 623            | 1,390          | 2,013        |

Table 1 : Structure de base de données BreaKHis

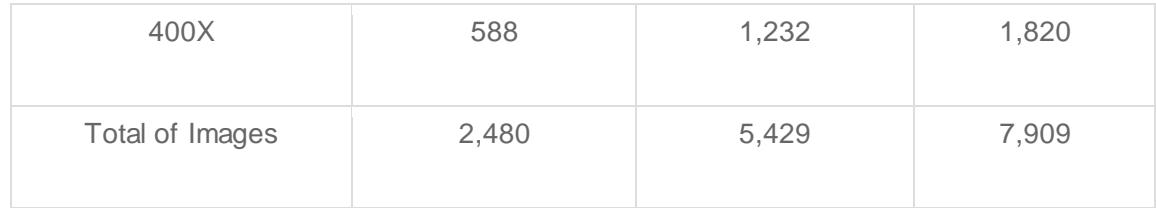

## **4. Prétraitement de base de données**

Premièrement nous avons appliqué une méthode de normalisation des couleur appeler Reinhard[51]. C'est une technique utilisée pour normaliser les images afin de réduire les variations de luminosité et de contraste entre différentes images histopathologiques. La normalisation de Reinhard est utilisée pour égaliser les propriétés de couleur entre différentes images, en ajustant les statistiques de couleur de chaque image pour les rendre comparables. Elle est basée sur la comparaison des statistiques de couleur entre une image cible et une image source. La figure 3 représente un exemple de l'utilisation de cette méthode.

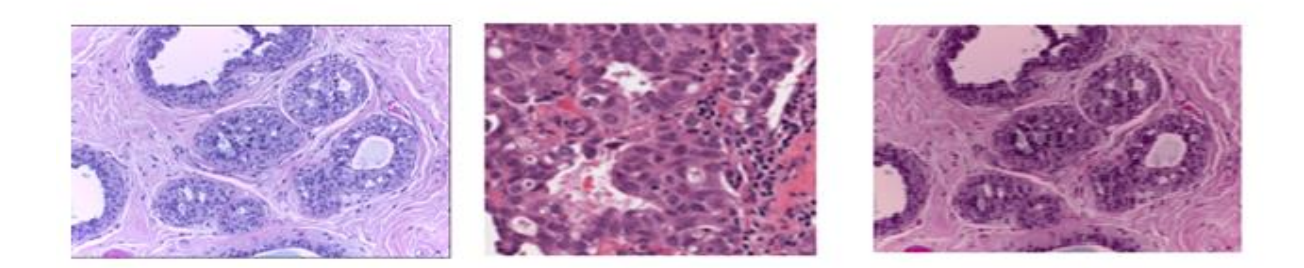

Image source Image cible Image normalisé

Figure III -3 : Exemple d'image avant et après la normalisation de Reinhard Puis, on a divisé notre jeu de données en ensemble d'entrainement, ensemble de validation et ensemble de test comme suit (Figure 4) :

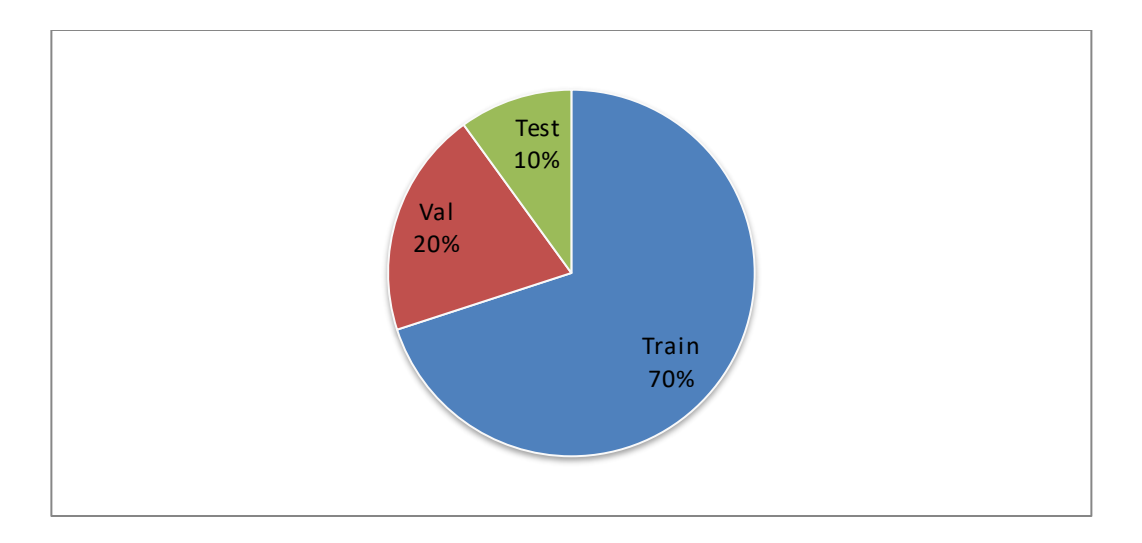

Figure III -4 : La division adoptée dans le jeu de données

Afin d'enrichir notre base de données et améliorer les résultats, nous avons effectué une augmentation de données sur l'ensemble d'entraînement. Cette technique vise à empêcher le réseau de mémoriser la position et l'orientation exactes des objets, tout en générant des échantillons artificiels pour une ou plusieurs classes du jeu de données en appliquant des transformations telles que la rotation, le zoom, la mise en miroir et le flou sur l'ensemble original d'images. L'augmentation de données est réalisée à l'aide de la classe prédéfinie "ImageDataGenerator" de Keras, qui permet d'appliquer des transformations géométriques, des effets de couleur, de luminosité, de résolution, et bien d'autres encore. Cette approche permet d'augmenter la diversité des données d'entraînement, ce qui peut améliorer les performances et la robustesse du modèle lors de la phase d'apprentissage.

## **5. Les modèles pré-entraines**

Le modèle pré-entrainé utilisé dans cette étude est EfficientNet, développé par Google en 2019 [52]. L'architecture d'EfficientNet est basée sur une structure en cascade de blocs de convolution appelés "blocs MBConv", qui permettent de capturer des informations à différentes échelles spatiales. L'ajustement automatique de la taille des blocs MBConv permet à EfficientNet d'être à la fois léger en termes de paramètres et de calculs, tout en maintenant des performances élevées sur des tâches telles que la classification d'images. Ce modèle est proposé en différentes versions, généralement désignées par la lettre B suivie d'un numéro.

Nous avons choisi les versions (B0, B1 et B2). Les figures (3-5) (3-6) représentent l'architecture du modèle EfficientNet-B0 et B1.

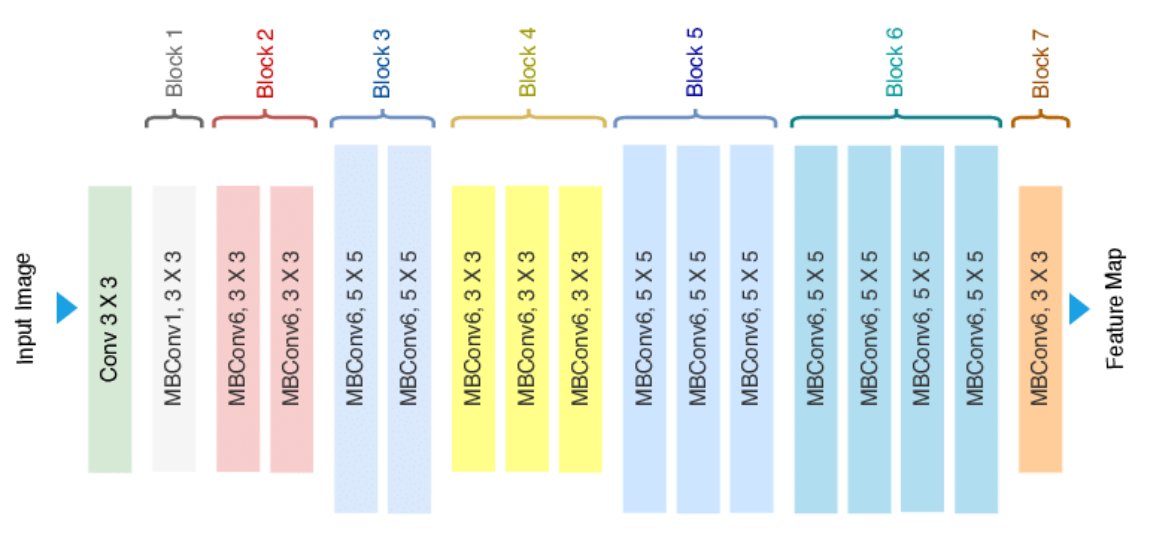

Figure III-5 : L'architecture d'EfficientNet-B0 [52]

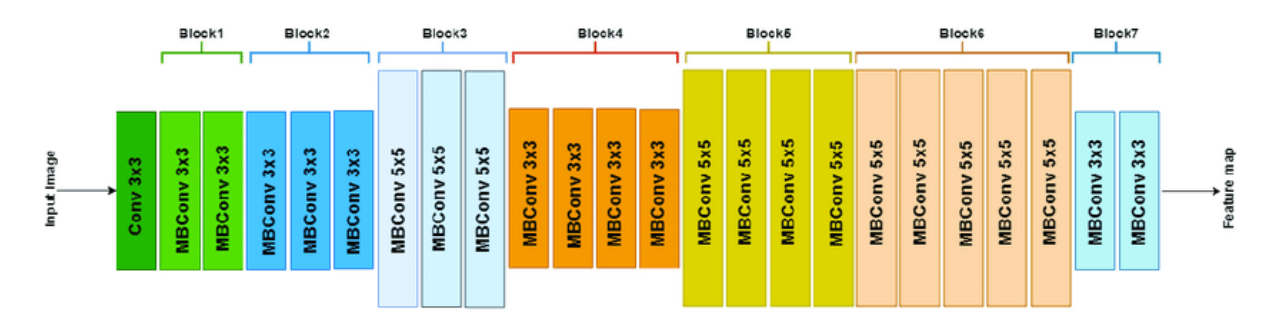

Figure III-6 : L'architecture d'EfficientNet-B1 [52]

L'architecture du modèle efficientNet-B2 est la même que celle du modèle efficientNet-B1, la seule différence étant le nombre de carte des caractéristiques qui augmente le nombre de paramètres

La différence entre les modèles B0, B1 et B2 choisis est lorsqu'on passe de B0 à B2 la taille du modèle augmente, la profondeur et la largeur ainsi que la résolution des images d'entrée (B0 a une résolution d'entrée de 224x224 pixels, tandis que B1 a une résolution d'entrée de 240x240 pixels. B2 a une résolution d'entrée de 260x260 pixels). En général, à mesure que l'on passe de B0 à B2, les performances du modèle augmentent. Cela signifie que B2 est potentiellement plus précis que B1, qui est lui-même potentiellement plus précis que B0.

## **6. Résultats et discussion**

Nous avons entrainé les trois méthodes avec les mêmes paramètres d'entrainement. Le premier paramètre est batch size qui détermine le nombre d'échantillons d'entraînement qui sont propagés à travers le réseau neuronal avant de mettre à jour les paramètres internes du modèle. Le deuxième paramètre appeler epoch qui permet de contrôler le nombre de passages complets à travers l'ensemble de données d'apprentissage lors de l'entraînement d'un modèle. Les meilleurs résultats sont obtenus dans le cas ou batch size égale à 32 pour 12 epochs.

### **6.1. Modèle 1 (efficientNet-B0)**

Les résultats de ce model sont présentés dans le tableau suivant :

|                | Precision | Recall | F1-score | Support |  |
|----------------|-----------|--------|----------|---------|--|
| Benigne        | 0.97      | 0.92   | 0.95     | 395     |  |
| Maligne        | 0.93      | 0.97   | 0.95     | 395     |  |
| Accuracy       |           |        | 0.95     | 790     |  |
| Macro avg      | 0.95      | 0.95   | 0.95     | 790     |  |
| Weighted-avg   | 0.95      | 0.95   | 0.95     | 790     |  |
| F1_score       | 0.9468    |        |          |         |  |
| Accuracy_score | 0.9468    |        |          |         |  |

Table 2 : Rapport de classification de modèle 1

D'après les graphes de l'entraînement et de la validation d'accuracy et loss (figure 7), nous observons une augmentation progressive de l'exactitude d'entraînement jusqu'a 0.975, ce qui indique que notre modèle apprend à mieux prédire les données d'entraînement au fur et à mesure du processus d'apprentissage. De plus, les courbes d'accuracy de validation suivent une tendance variable jusqu'a 0.95, ce qui suggère que notre modèle est capable de généraliser ses prédictions sur de nouvelles données.

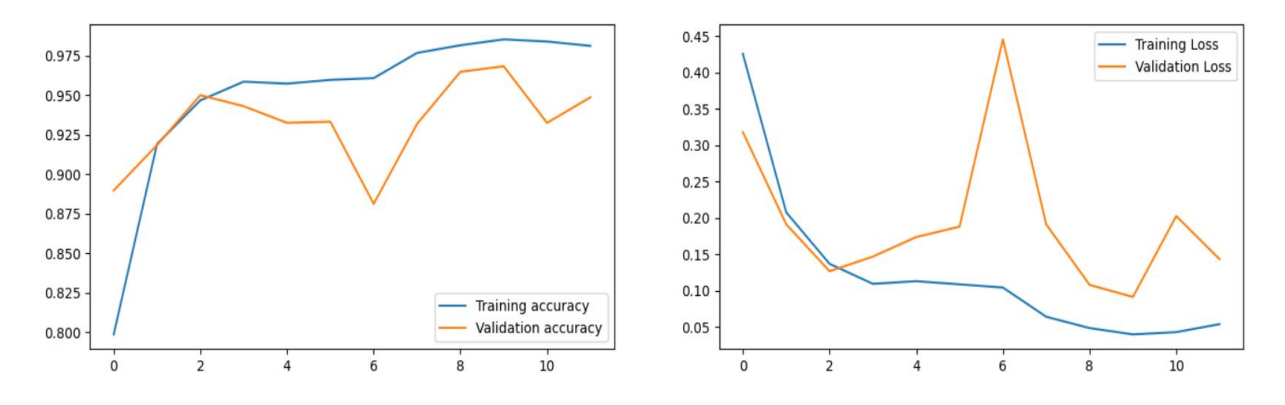

Figure III-7 : Courbes de précision et d'erreur pour le modèle 1

En ce qui concerne loss, nous constatons une diminution régulière pour l'ensemble d'entraînement jusqu'a 0.05 et une diminution variable pour l'ensemble de validation jusqu'a 0.10, ce qui démontre que notre modèle parvient à réduire l'erreur et à s'ajuster aux données. Les courbes de loss d'entraînement et de validation montrent également une convergence, ce qui indique une bonne maîtrise de notre modèle.

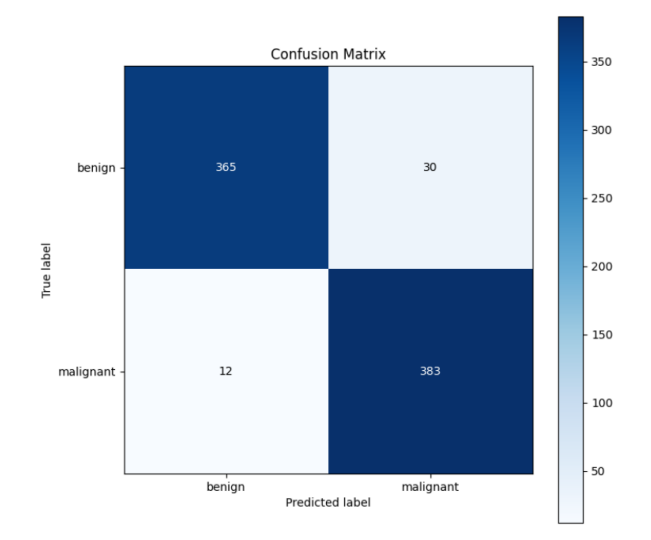

Figure III-8 : Matrix de confusion pour le modèle 1

La matrice de confusion montre que le modèle EfficientNet-B0 a une performance élevée. Il atteint une précision de 97% pour la classe "benigne" et de 93% pour la classe "maligne", ce qui signifie qu'il prédit correctement la majorité des images pour ces deux classes. Le rappel est de 92% pour la classe "benigne" et de 97% pour la classe "maligne", indiquant que le modèle identifie correctement la plupart des images réellement appartenant à ces classes. Le F1-score, qui combine la précision et le rappel, est de 0,95 pour les deux classes, soulignant une bonne capacité du modèle à gérer l'équilibre entre ces deux mesures. Enfin, l'exactitude globale du modèle est de 95%, ce qui suggère qu'il prédit correctement 95% de toutes les images.

#### **6.2. Modèle 2 (efficientNet-B1)**

Les résultats obtenus pour le modèle 2 est montré dans les figures et le tableau suivants :

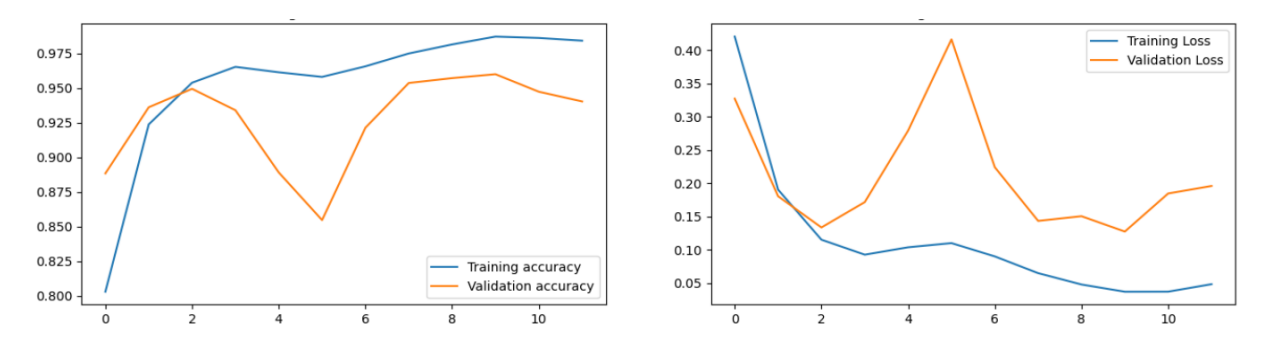

Figure III-9 : Courbes de précision et d'erreur pour le modèle 2

Les graphes de l'entraînement et de la validation d'accuracy et loss démontrent la performance et la capacité de généralisation de notre modèle 2.

Au fil des époques, nous observons une augmentation progressive de l'exactitude d'entraînement jusqu'a 0.976, ce qui indique que notre modèle apprend à mieux prédire les données d'entraînement au fur et à mesure du processus d'apprentissage. De plus, les courbes d'accuracy de validation suivent une tendance variable jusqu'a 0.93, ce qui suggère que notre modèle est capable de généraliser ses prédictions sur de nouvelles données.

|                | Precision | Recall | F1-score | Support |  |
|----------------|-----------|--------|----------|---------|--|
| Benigne        | 0.98      | 0.94   | 0.96     | 395     |  |
| Maligne        | 0.95      | 0.98   | 0.96     | 395     |  |
| Accuracy       |           |        | 0.96     | 790     |  |
| Macro avg      | 0.96      | 0.96   | 0.96     | 790     |  |
| Weighted avg   | 0.96      | 0.96   | 0.96     | 790     |  |
| $f1$ _score    | 0.9607    |        |          |         |  |
| accuracy score | 0.9607    |        |          |         |  |

Table 3 : Rapport de classification de modèle 2

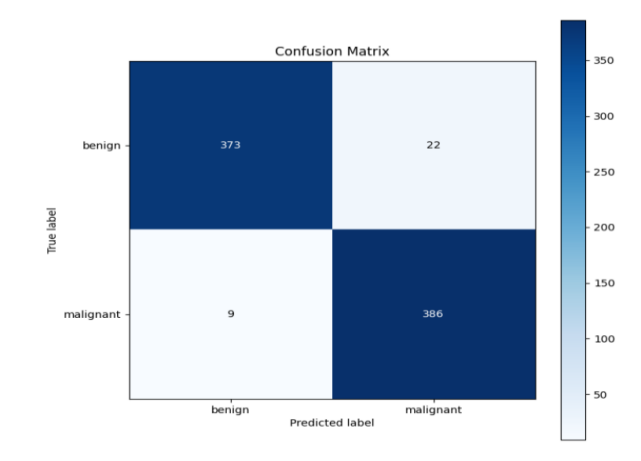

Figure III-10 : Matrix de confusion du modèle 2.

Les résultats de ce modèle EfficienNet-B1 sont très encourageants. Le modèle atteint une précision élevée de 96% pour les deux classes "Benigne" et "Maligne", ce qui signifie qu'il prédit correctement la grande majorité des images pour chaque classe. Le rappel est également élevé par rapport le modèle 1, avec une valeur de 94% pour la classe "Benigne" et de 98% pour la classe "Maligne", indiquant que le modèle identifie correctement la plupart des images réellement appartenant à ces classes. Le F1-score est de 0,96 pour les deux classes, mettant en évidence une bonne capacité du modèle à équilibrer ces deux mesures. L'exactitude globale du modèle est de 96%, ce qui suggère qu'il prédit correctement 96% de toutes les images.

#### **6.3. Modèle 3 (efficientNet-B2)**

Le troisième model a atteint un accuracy de 98% sur l'ensemble de training et de 95.55% pour test. La Figure 11 montre les courbes de précision et taux d'erreur.

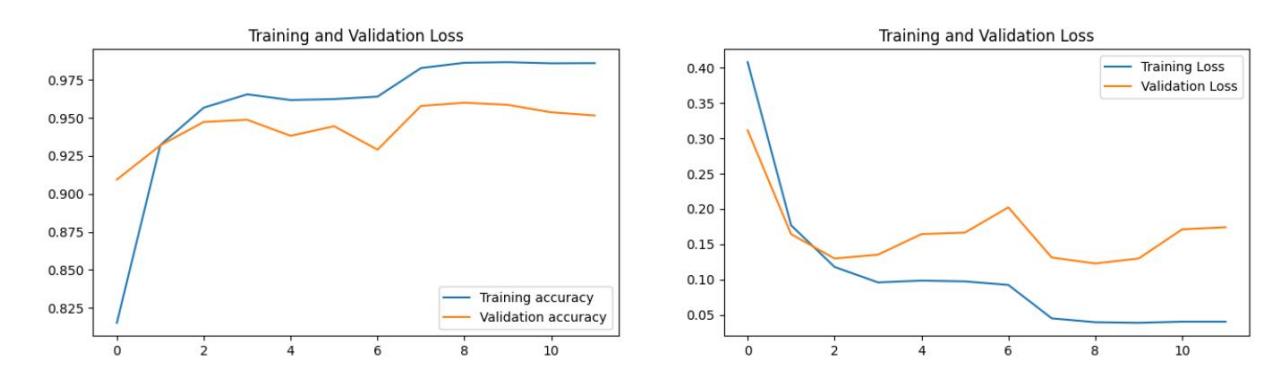

Figure III-11 : Courbes de précision et d'erreur pour le modèle 3

|                | Precision | Recall | F1-score | Support |  |
|----------------|-----------|--------|----------|---------|--|
| Benigne        | 0.96      | 0.95   | 0.96     | 395     |  |
| Maligne        | 0.95      | 0.96   | 0.96     | 395     |  |
| Accuracy       |           |        | 0.96     | 790     |  |
| Macro avg      | 0.96      | 0.96   | 0.96     | 790     |  |
| Weighted avg   | 0.96      | 0.96   | 0.96     | 790     |  |
| $f1$ _score    | 0.9558    |        |          |         |  |
| Accuracy score | 0.9556    |        |          |         |  |

Table 4 : Rapport de classification de modèle 3

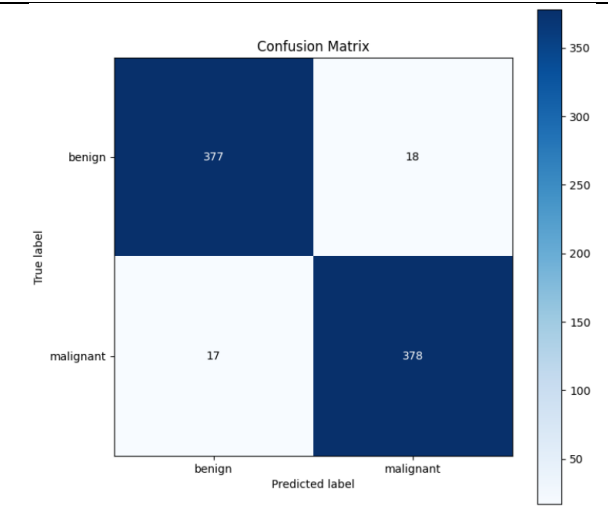

Figure III-12 : Matrix de confusion du modèle 3.

Les résultats de ce rapport de classification (EfficienNet-B2) indiquent que le modèle de classification d'images est performant et offre de bonnes performances. La précision atteint 96% pour les deux classes "Benigne" et "Maligne", ce qui signifie que le modèle prédit correctement la grande majorité des échantillons pour chaque classe. Le rappel est également élevé, avec des valeurs de 95% pour la classe "Benigne" et de 96% pour la classe "Maligne", ce qui indique que le modèle identifie correctement la plupart des échantillons réels appartenant à ces classes.

## **7. Comparaison des résultats**

Ce tableau décrit les résultats des trois modèles que nous avons utilisés dans notre étude. Chacun de ces modèles a été évalué en fonction de plusieurs critères, tels que Accuracy, Recall, F1 score.

|          | Accuracy | Recall | F1-score | Support |
|----------|----------|--------|----------|---------|
| Modèle 1 | 0.95     | 0.95   | 0.94     | 790     |
| Modèle 2 | 0.96     | 0.96   | 0.96     | 790     |
| Modèle 3 | 0.96     | 0.96   | 0.96     | 790     |

Table 5 : Comparaison des modèles utilisées

Les trois modèles (Modèle 1, Modèle 2 et Modèle 3) affichent des performances très similaires dans les mesures de précision, de rappel et de F1-score. Tous les modèles ont une précision élevée, indiquant qu'ils classent correctement une grande proportion des instances. De plus, ils ont tous des scores de rappel élevés, ce qui signifie qu'ils sont capables d'identifier la majorité des occurrences positives. Les scores F1 élevés démontrent également un bon équilibre entre précision et rappel.

Les résultats des modèle 2 et modèle 3 c'est la même malgré que le nombre de couche utilisé dans les modèles pré-entrainés utilisées (EfficientNet-B1 et EfficientNet-B2) sont différents. Le nombre de couche du modèle B2 plus grand que le modèle B1, ainsi que la résolution des images d'entrées.

## **Conclusion**

Dans ce chapitre, nous avons décrit la démarche à suivre afin d'obtenir le classifieur le plus précis possible pour classifier notre base de données en cancer bénigne et cancer maligne. Nous avons commencé par l'utilisation d'un modèle pré entrainé EfficinetNet et ces trois versions (B0, B1 et B2) telle qu'il est. Ce modèle se caractérise par un taux de précision très élevé et un nombre de paramètre très réduit malgré les nombres de couches utilisées.

Après plusieurs tests, nous avons obtenu des bons résultats un taux de précision de 96% avec un Recall de 96%. Nous espérons pouvoir les utiliser pour aider à choisir le traitement le plus approprié à partir des images histopathologiques colorées avec Hématoxyline et Eosine.

## **Conclusion Générale**

Les tests de diagnostic du cancer, y compris ceux du cancer du sein, peuvent présenter certaines limitations qui soulèvent des questions sur leur efficacité. Ces examens nécessitent du temps et elle souffre d'un mauvais résultat même entre les mains de pathologistes experts.

Notre travail s'inscrit dans ce contexte précis : classifier des images histopathologiques colorées à l'Hématoxyline et à l'Éosine. L'objectif est d'apporter une aide précieuse aux pathologistes dans leur tâche consistant à déterminer le type de cancer (bénigne ou maligne), afin de faciliter la sélection du traitement le plus adapté par les oncologues.

Dans le but de réaliser notre travail de classification, nous avons exploité le potentiel du Deep Learning. Nous avons choisi d'utiliser les réseaux de neurones convolutionnels et le transfer Learning, deux techniques d'apprentissage qui ont connu un succès remarquable dans la détection des cellules cancéreuses à partir d'images histopathologiques.

Afin d'obtenir des résultats de classification précis, il est essentiel de disposer d'un grand nombre de données. Pour ce faire, nous avons sélectionné une vaste collection d'images histopathologiques réelles appelée BreakHis. Nous avons également utilisé la technique du "data augmentation" et adopté l'apprentissage par transfert. Notre modèle a été construit en utilisant un modèle pré-entraîné "EfficientNet" sur une vaste collection d'images appelée "ImageNet", qui présente à la fois une meilleure performance de prédiction et des paramètres optimisés.

Les résultats obtenus sont très satisfaisants que ce soit sur le taux de précision de classe bénigne où on a atteint un taux de 97% et une précision de classe maligne 96% avec un nombre de paramètre très réduit.

Notre travail vise à parvenir à la classification précise des tumeurs bénignes et malignes à partir d'images histopathologiques colorées à l'Hématoxyline et à l'Éosine. Nos perspectives futures consistent à gagner du temps précieux pour les patients, en leur permettant de commencer leur traitement le plus tôt possible. Nous chercherons à améliorer les performances de notre modèle de Deep Learning en termes de précision et de vitesse de diagnostic. Cela impliquera d'explorer et d'expérimenter différentes architectures de réseaux neuronaux, de techniques d'apprentissage profond et d'optimisation des hyperparamètres. Enfin, nous chercherons à collaborer avec des experts médicaux pour valider notre modèle dans un environnement clinique réel.

# **Bibliographie**

[1] R. L. Siegel, K. D. Miller, et A. Jemal, « Cancer statistics, 2015 », *CA. Cancer J. Clin.*, vol. 65, n<sup>o</sup> 1, p. 5‑29, 2015, doi: 10.3322/caac.21254.

[2] C. Dromain, B. Boyer, R. Ferré, S. Canale, S. Delaloge, et C. Balleyguier, « Computed-aided diagnosis (CAD) in the detection of breast cancer », *Eur. J. Radiol.*, vol. 82,  $n^{\circ}$ 3, p. 417–423, mars 2013, doi: 10.1016/j.ejrad.2012.03.005.

[3] M. Veta, J. P. W. Pluim, P. J. van Diest, et M. A. Viergever, « Breast cancer histopathology image analysis: a review », *IEEE Trans. Biomed. Eng.*, vol. 61, n<sup>o</sup> 5, p. 1400-1411, mai 2014, doi: 10.1109/TBME.2014.2303852.

[4] N. Dimitriou, O. Arandjelović, et P. D. Caie, « Deep Learning for Whole Slide Image Analysis: An Overview », *Front. Med.*, vol. 6, 2019, Consulté le: 7 mai 2023. [En ligne]. Disponible sur: https://www.frontiersin.org/articles/10.3389/fmed.2019.00264

[5] B. Ben Cheikh, C. Bor-Angelier, et D. Racoceanu, « A model of tumor architecture and spatial interactions with tumor microenvironment in breast carcinoma », ResearchGate mars 2017, p. 101400C. doi: 10.1117/12.2254452.

[6] « La reproduction conforme de la cellule et la réplication de l'ADN - 1S - Cours SVT - Kartable ». https://www.kartable.fr/ressources/svt/cours/la-reproduction-conforme-de-la-cellule-et-lareplication-de-ladn/18987 (consulté le 2 mai 2023).

[7] K. Mesbahi et T. Ait ouakli, « Un modèle d'apprentissage automatique pour la prédiction des maladies, cas d'étude : cancer du sein », Thesis, Université Mouloud Mammeri, 2020. Consulté le: 2 mai 2023. [En ligne]. Disponible sur: https://www.ummto.dz/dspace/handle/ummto/13042

[8] « Comment le cancer se forme, se développe et se propage | Société canadienne du cancer ». https://cancer.ca/fr/cancer-information/what-is-cancer/how-cancer-starts-grows-and-spreads (consulté le 2 mai 2023).

[9] Y. Yari, T. V. Nguyen, et H. T. Nguyen, « Deep Learning Applied for Histological Diagnosis of Breast Cancer », *IEEE Access*, vol. 8, p. 162432‑162448, 2020, doi: 10.1109/ACCESS.2020.3021557.

[10] A. Y. Labri et I. E. Merouane, « Détection et Classification du Cancer du Sein dans les Images Mammographiques en utilisant des Caractéristiques Locales », Thesis, Université Ibn Khaldoun -Tiaret-, 2022. Consulté le: 4 mai 2023. [En ligne]. Disponible sur: http://dspace.univtiaret.dz:80/handle/123456789/5739

[11] A. Fouad, A. Yousra, Z. Kaoutar, E. M. Omar, A. Afaf, et B. Sanae, « Classification moléculaire du cancer du sein au Maroc », PubMed *Pan Afr. Med. J.*, vol. 13, p. 91, déc. 2012.

[12] « Caractérisation Des Lésions Mammaires Par L'approche Fractale. » https://www.thesesalgerie.com/2945587350518540/memoire-de-master/universite-abou-bekr-belkaid---

tlemcen/caract%C3%A9risation-des-l%C3%A9sions-mammaires-par-l-approche-fractale- (consulté le 4 mai 2023).

[13] « Théses-Algérie: Doctorat, Magister, Master... » https://www.theses-algerie.com (consulté le 4 mai 2023).

 $[14] \times \text{cover-r}4x3w1000-5\text{cee}97a3bc117-breastcance.$ https://www.sciencesetavenir.fr/assets/img/2019/05/29/cover-r4x3w1000-5cee97a3bc117 breastcancerai.jpg (consulté le 2 mai 2023).

[15] « echo-depistage-sein-7.jpg (600×453) ». https://www.info-radiologie.ch/echographie-cancersein/echo-depistage-sein-7.jpg (consulté le 2 mai 2023).

[16] « cancer-sein-irm-3\_fs.jpg (450×242) ». https://www.info-radiologie.ch/cancer-seinirm/fullsize/cancer-sein-irm-3\_fs.jpg (consulté le 2 mai 2023).

[17] Y. Zou et Z. Guo, « A review of electrical impedance techniques for breast cancer detection », *Med. Eng. Phys.*, vol. 25, n° 2, p. 79-90, mars 2003, doi: 10.1016/s1350-4533(02)00194-7.

[18] F. Cornélis, « Intérêt de l'examen anatomopathologique du placenta », *Rev. Francoph. Lab.*, vol. 2008, n<sup>o</sup> 402, p. 71‑76, mai 2008, doi: 10.1016/S1773-035X(08)71786-6.

[19] M. Derbal et N. Menaouer, « Classification des images histologiques par Deep Learning », 2019, Consulté le: 2 mai 2023. [En ligne]. Disponible sur: https://di.univblida.dz/jspui/handle/123456789/11349

[20] « Atlas d'histologie fonctionnelle de Wheater », *De Boeck Supérieur*, 21 février 2023. https://www.deboecksuperieur.com/ouvrage/9782807300408-atlas-d-histologie-fonctionnelle-de-wheater (consulté le 2 mai 2023).

[21] « Breast cancer histopathology image analysis: a review - PubMed ». https://pubmed.ncbi.nlm.nih.gov/24759275/ (consulté le 2 mai 2023).

[22] M. Veta, J. P. W. Pluim, P. J. Van Diest, et M. A. Viergever, « Breast Cancer Histopathology Image Analysis: A Review », *IEEE Trans. Biomed. Eng.*, vol. 61, n<sup>o</sup> 5, p. 1400-1411, mai 2014, doi: 10.1109/TBME.2014.2303852.

[23] L. Barisoni, K. J. Lafata, S. M. Hewitt, A. Madabhushi, et U. G. J. Balis, « Digital pathology and computational image analysis in nephropathology », *Nat. Rev. Nephrol.*, vol. 16, nº 11, Art. nº 11, nov. 2020, doi: 10.1038/s41581-020-0321-6.

[24] N. Zhang, J. Wang, et L. Rutkowski, « Special issue on deep interpretation of deep learning: prediction, representation, modeling and utilization », *Neural Comput. Appl.*, vol. 35, nº 14, p. 9947-9949, mai 2023, doi: 10.1007/s00521-023-08472-6.

[25] « (PDF) Application of Transfer Learning Using Convolutional Neural Network Method for Early Detection of Terry's Nail ». https://www.researchgate.net/publication/333593451\_Application\_of\_Transfer\_Learning\_Using\_Convol utional\_Neural\_Network\_Method\_for\_Early\_Detection\_of\_Terry's\_Nail (consulté le 2 mai 2023).

[26] A. Abdelli, « Méthode Automatique pour l'Interprétation Efficace des Images Histologiques du Cancer du Sein », *informatique*, juin 2022, Consulté le: 2 mai 2023. [En ligne]. Disponible sur: http://archives.univ-biskra.dz:80/handle/123456789/21378

[27] « Deep Learning in Healthcare: Paradigms and Applications | SpringerLink ». https://link.springer.com/book/10.1007/978-3-030-32606-7 (consulté le 2 mai 2023).

[28] J. Brownlee, « Transfer Learning in Keras with Computer Vision Models », *MachineLearningMastery.com*, 14 mai 2019. https://machinelearningmastery.com/how-to-use-transferlearning-when-developing-convolutional-neural-network-models/ (consulté le 2 mai 2023).

[29] J. Deng, W. Dong, R. Socher, L.-J. Li, K. Li, et L. Fei-Fei, « ImageNet: A large-scale hierarchical image database », in *2009 IEEE Conference on Computer Vision and Pattern Recognition*, juin 2009, p. 248‑255. doi: 10.1109/CVPR.2009.5206848.

[30] A. Krizhevsky, I. Sutskever, et G. E. Hinton, « ImageNet classification with deep convolutional neural networks », *Commun. ACM*, vol. 60, n° 6, p. 84-90, mai 2017, doi: 10.1145/3065386.

[31] S. Samir, E. Emary, K. El-Sayed, et H. Onsi, « Optimization of a Pre-Trained AlexNet Model for Detecting and Localizing Image Forgeries », *Information*, vol. 11, n<sup>o</sup> 5, Art. n<sup>o</sup> 5, mai 2020, doi: 10.3390/info11050275.

[32] C. Szegedy *et al.*, «Going Deeper with Convolutions». arXiv, 16 septembre 2014. doi: 10.48550/arXiv.1409.4842.

[33] « Fig. 5. A simplified illustration of the CNN architectures used.... », *ResearchGate*. https://www.researchgate.net/figure/A-simplified-illustration-of-the-CNN-architectures-used-GoogLeNet-33-contains-two\_fig2\_292996483 (consulté le 6 mai 2023).

[34] K. Simonyan et A. Zisserman, « Very Deep Convolutional Networks for Large-Scale Image Recognition ». arXiv, 10 avril 2015. doi: 10.48550/arXiv.1409.1556.

[35] K. He, X. Zhang, S. Ren, et J. Sun, « Deep Residual Learning for Image Recognition ». arXiv, 10 décembre 2015. doi: 10.48550/arXiv.1512.03385.

[36] D. Sarwinda, R. H. Paradisa, A. Bustamam, et P. Anggia, « Deep Learning in Image Classification using Residual Network (ResNet) Variants for Detection of Colorectal Cancer », *Procedia Comput. Sci.*, vol. 179, p. 423‑431, 2021, doi: 10.1016/j.procs.2021.01.025.

[37] G. Huang, Z. Liu, L. van der Maaten, et K. Q. Weinberger, « Densely Connected Convolutional Networks ». arXiv, 28 janvier 2018. doi: 10.48550/arXiv.1608.06993.

[38] J. Wu et C. Hicks, « Breast Cancer Type Classification Using Machine Learning », *J. Pers. Med.*, vol. 11, nº 2, Art. nº 2, févr. 2021, doi: 10.3390/jpm11020061.

[39] « A comparative study of breast cancer tumor classification by classical machine learning methods and deep learning method | Request PDF ». https://www.researchgate.net/publication/342990771\_A\_comparative\_study\_of\_breast\_cancer\_tumor\_cla ssification by classical machine learning methods and deep learning method (consulté le 4 mai 2023).

[40] « Computer Analysis of Images and Patterns », *springerprofessional.de*. https://www.springerprofessional.de/computer-analysis-of-images-and-patterns/13377456 (consulté le 4 mai 2023).

[41] F. A. Spanhol, L. S. Oliveira, C. Petitjean, et L. Heutte, « A Dataset for Breast Cancer Histopathological Image Classification », *IEEE Trans. Biomed. Eng.*, vol. 63, n° 7, p. 1455-1462, juill. 2016, doi: 10.1109/TBME.2015.2496264.

[42] S. H. Kassani, P. H. Kassani, M. J. Wesolowski, K. A. Schneider, et R. Deters, « Classification of Histopathological Biopsy Images Using Ensemble of Deep Learning Networks ». arXiv, 25 septembre 2019. doi: 10.48550/arXiv.1909.11870.

[43] Z. Hameed, S. Zahia, B. Garcia-Zapirain, J. Javier Aguirre, et A. María Vanegas, « Breast Cancer Histopathology Image Classification Using an Ensemble of Deep Learning Models », *Sensors*, vol. 20, n<sup>o</sup> 16, p. 4373, août 2020, doi: 10.3390/s20164373.

[44] S. Priscilla, « BREAST HISTOPATHOLOGY IMAGES MULTI- CLASSIFICATION WITH ENSEMBLES OF DEEP CONVOLUTIONAL NEURAL NETWORKS ».

[45] « Breast Cancer Multi-classification from Histopathological Images with Structured Deep Learning Model | Scientific Reports ». https://www.nature.com/articles/s41598-017-04075-z (consulté le 4 mai 2023).

[46] J. Xie, R. Liu, J. Luttrell, et C. Zhang, « Deep Learning Based Analysis of Histopathological Images of Breast Cancer », *Front. Genet.*, vol. 10, 2019, Consulté le: 4 mai 2023. [En ligne]. Disponible sur: https://www.frontiersin.org/articles/10.3389/fgene.2019.00080

[47] « (PDF) Classification of Histopathological Images for Early Detection of Breast Cancer Using Deep Learning ».

https://www.researchgate.net/publication/348564540\_Classification\_of\_Histopathological\_Images\_for\_E arly\_Detection\_of\_Breast\_Cancer\_Using\_Deep\_Learning (consulté le 4 mai 2023).

[48] M. Heenaye- Mamode Khan *et al.*, « Multi- class classification of breast cancer abnormalities using Deep Convolutional Neural Network (CNN) », *PLoS ONE*, vol. 16, août 2021, doi: 10.1371/journal.pone.0256500.

[49] M. Nawaz, A. A. Sewissy, et T. H. A. Soliman, « Multi-Class Breast Cancer Classification using Deep Learning Convolutional Neural Network », *Int. J. Adv. Comput. Sci. Appl. IJACSA*, vol. 9, nº 6, Art. n <sup>o</sup> 6, 29 2018, doi: 10.14569/IJACSA.2018.090645.

[50] Z. Hameed, B. Garcia-Zapirain, J. J. Aguirre, et M. A. Isaza-Ruget, « Multiclass classification of breast cancer histopathology images using multilevel features of deep convolutional neural network », *Sci. Rep.*, vol. 12, nº 1, p. 15600, sept. 2022, doi: 10.1038/s41598-022-19278-2.

[51] E. Reinhard, M. Adhikhmin, B. Gooch, et P. Shirley, « Color transfer between images », *IEEE Comput. Graph. Appl., vol.* 21, nº 5, p. 34-41, juill. 2001, doi: 10.1109/38.946629.

[52] « Papers with Code - EfficientNet: Rethinking Model Scaling for Convolutional Neural Networks ». https://paperswithcode.com/paper/efficientnet-rethinking-model-scaling-for (consulté le 15 mai 2023).